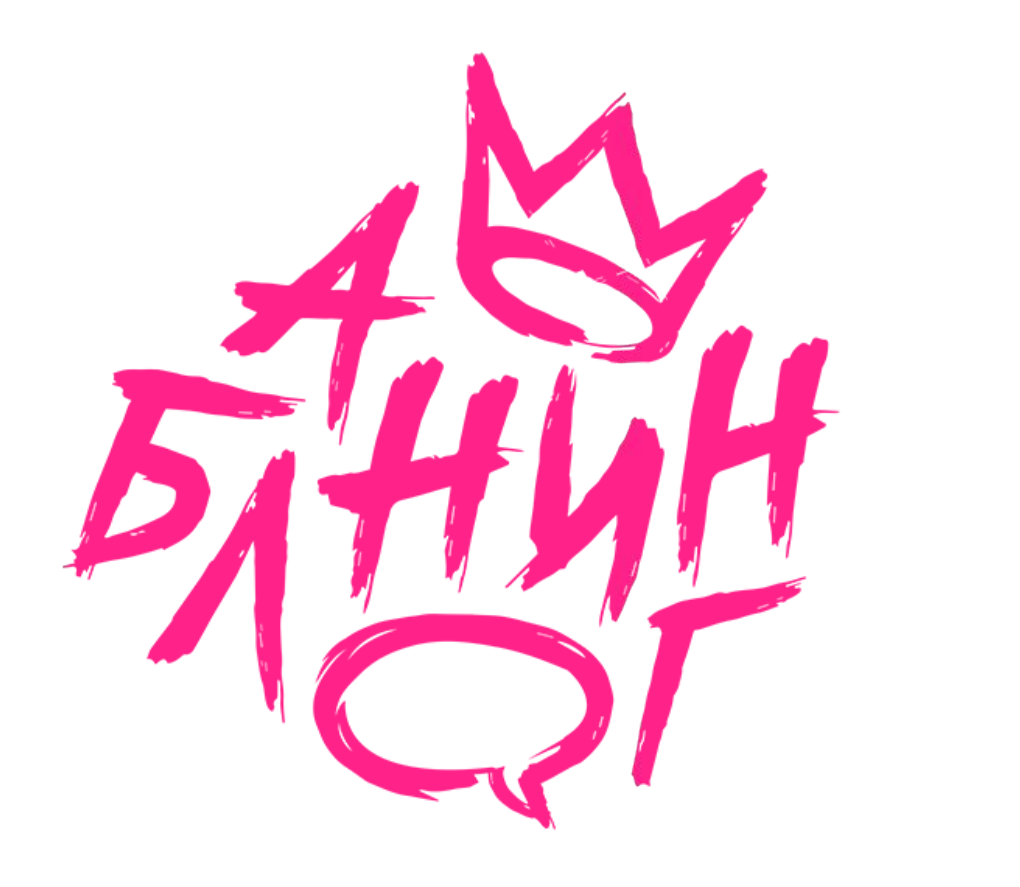

# **ТЕМА ПРЕЗЕНТАЦИИ:**

Продвижение бизнесов ВКонтакте: как привлекать трафик и работать с «белыми» рассылками в личные сообщения

# **Тыщенко Анна**

*Королева промопостов*

## **О ЧЕМ БУДЕТ В ДОКЛАДЕ:**

 Основной рекламный инструмент – промопосты: *Как пост выглядит: текст, картинка, возможные варианты посыла, аудитории, статистика;*

Как работать с лояльной аудиторией;

Рассылки – здесь наши самые теплые покупатели: *Как настроить рассылку, как привлекать пользователей писать в сообщество, что рассылать?*

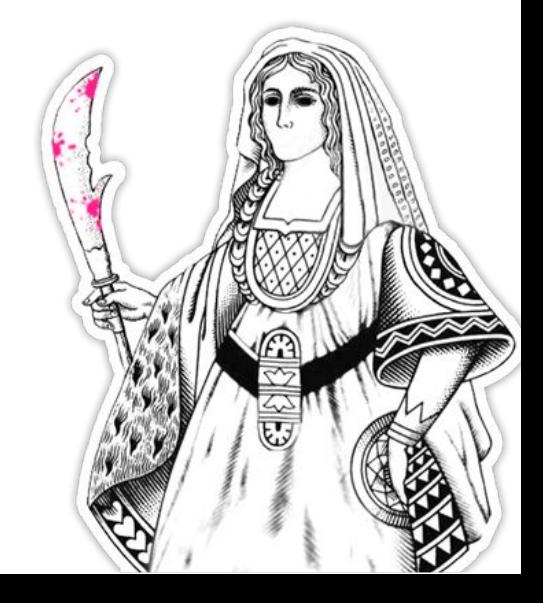

# **Как выглядит таргетированная реклама:**

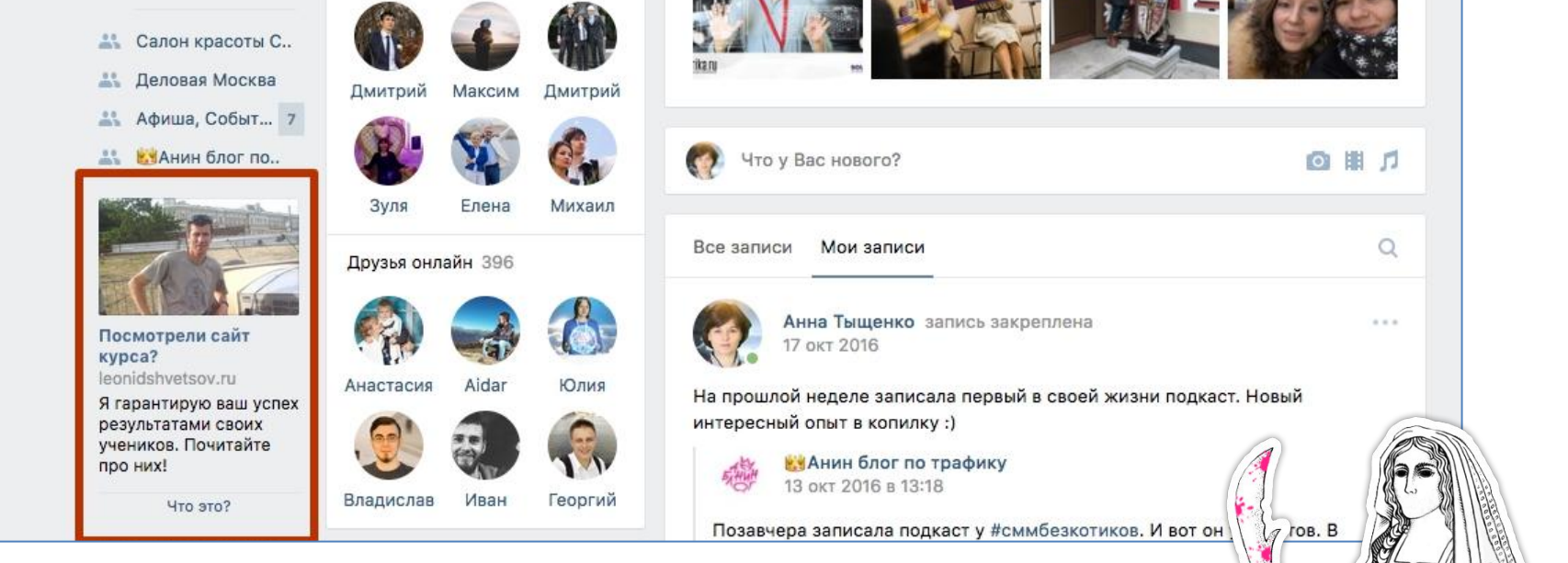

8

# **Как выглядит таргетированная**

#### **реклама:** Кейсы и • Нравится Работа г Развлек Школа Леонида Швецова  $\alpha \ll \alpha$ Рекоменд Рекламная запись Поиск Готовишься к летнему марафону, но не уверен в своих силах? Присоединяйся к онлайн-курсу Леонида Швецова! Статьи Мы научили бегать более 2000 человек, научим и тебя! Обновлен **Коммент А** Сначал **Прос** Под к тепер МАРАФОН САМ СЕБЯ НЕ ПРОБЕЖИТ колич Подр Подробную программу курса читай тут: Перейти leonidshvetsov.ru ● Нравится 70 № 7 8**Rustem Kuzhukeev**  $\alpha \propto \alpha$ 7 минут назад

## **ПРОМОПОСТЫ – ЭТО ОСНОВНОЙ ВИД ТРАФИКА**

Сравнение с боковой рекламой – тизерами:

— больший формат лучше заметен;

— можно показывать рекламу человеку всего 1 раз, самый дешевый уникальный охват, реклама не успевает приесться;

- больше аудитория, а значит ее проще выбрать и настроить;
- почти единственная возможность пролезть в мобильный трафик.

*Выводы: конверсии дешевле, трафик не выгорает дольше, подходят ли промопосты для вашего бизнеса – да.*

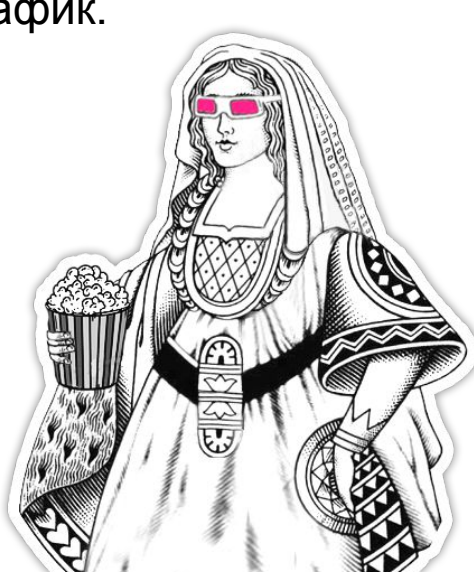

## **КАК СОСТАВИТЬ ЭФФЕКТИВНЫЙ ТЕКСТ ПРОМОПОСТА?**

— Заголовок – обращение к ЦА, боль ЦА

— Тело текста – продающий текст на 2-3 предложения. Боль, решение проблемы, УТП.

— Призыв к действию

Картинка:

- ЦА узнает себя на картинке
- Триггер
- Поп-арт, рыжая, на айфон
- Слепой
- Гифки, видео(+/-)

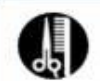

Будьте красивыми!  $n$ 9:01

Живете в Приморском районе, а к нам еще не заглядывали? Зря-зря! - Мы не понаслышке знаем, что такое омбре, шатуш, балаяж и умеем из жгучей брюнетки сделать платиновую блондинку без противной рыжины. - Наши косметологи - настоящие феи. Делают морщинистые лица гладкими как пЭрсик и знают толк в пухлых губках.

- Ногти, бровки, реснички - это все тоже к нам. нарастим, где мало, накрасим - где тускло. Подписывайтесь: vk.com/salon\_chicago

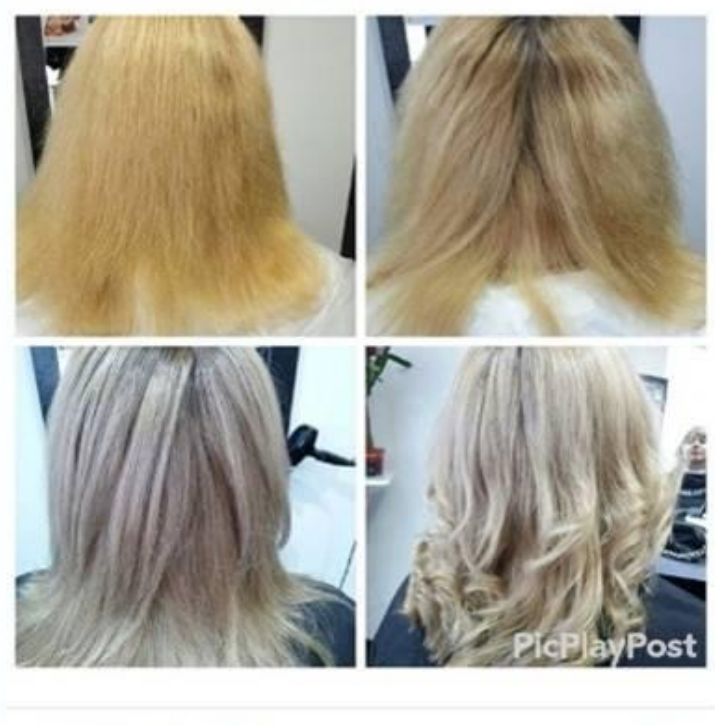

• Мне нравится 60 • 2

 $1.11$ 

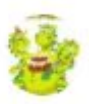

Лукоморье: театр-центр развития-дни р... Рекламная запись

Продвигается  $1.11$ 

#### Родители Новосибирска!

У вас в городе есть огромный детский комплекс со своим театром и разнообразными секциями - от театральных до образовательных. 2 400 кв.м. - детского пространства, на которых расположились: - большой лабиринт с горками

- игровая площадка для малышей с домиками и игрушками
- уютное семейное кафе и кондитерская
- сцена для поздравлений и развлекательных программ, которые проходят каждый день
- большой зал аттракционов
- настоящий театр с удобными креслами для детей
- центр развития, где проходят разные занятия для детей по трем направлениям: творчество, познание, движение
- детская парикмахерская
- новая батутная арена для детей
- и еще новая площадка Проект "Прятки в темноте"
- ОТКРЫВАЕМ 10 юбилейный сезон работы!

Вступайте и узнавайте расписание на новый сезон: vk.com/lukomorie54

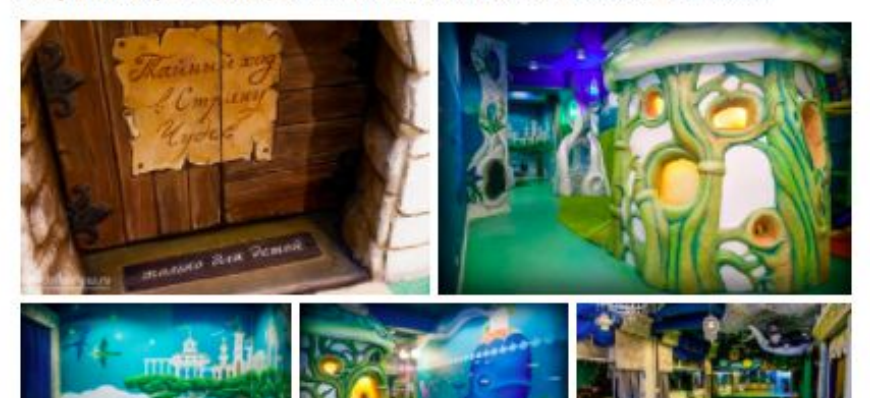

Нравится 512 • 96

### Пост хорошо зашел в группе, я просто добавила заголовок с «триггером»

### Второй пост короткий и с кнопкой.

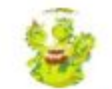

Лукоморье: театр-центр развития-дни р... Рекламная запись

Продвигается

Вступить

#### Родители Новосибирска!

У вас в городе есть огромный детский комплекс со своим театром и разнообразными секциями - от театральных до образовательных. А еще там можно круто отметить День Рождения. Посмотрите:

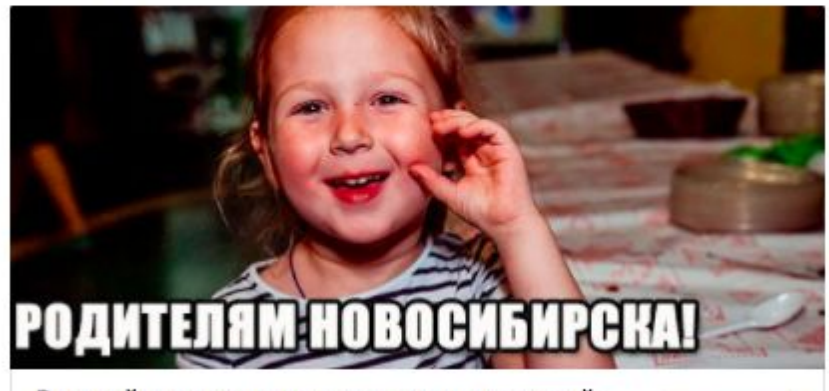

Вступай и смотри расписание мероприятий:

vk.com

Hpasurcs 65 % 10

## КРЕАТИВ ДЛЯ ПРОМО личный бренд

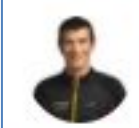

Школа Леонида Швецова Рекламная запись

Продвигается  $4.2.2$ 

65% бегунов ежегодно получают травмы. Можно ли этого избежать? Вполне, если научится правильной технике бега. Приходи на семинар Леонида Швецова: разберем теорию а потом закрепим на тренировке в манеже!

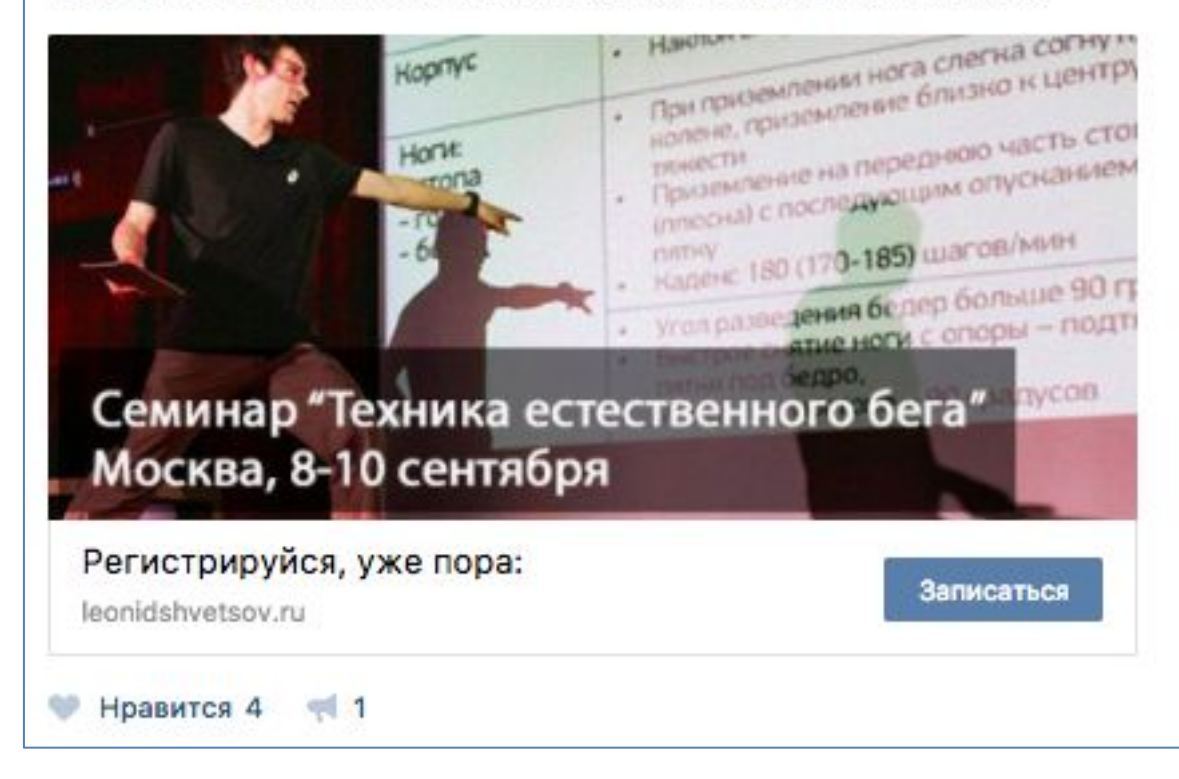

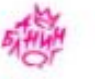

**Нравится 1124** 

АзАнин блог по трафику 21 мар 2016

"Это очень-очень крутой пост и слив самых актуальных, и тайных и ценных фишек, если очень внимательно читать. И внедрять." - Это то, что написала Елена Коварская об этой статье.

С компьютера читать статью будет удобнее (много букв), а с мобильного можете подписаться на мою группу, чтобы не забыть про статью: https://vk.com/nastroika\_reklamy

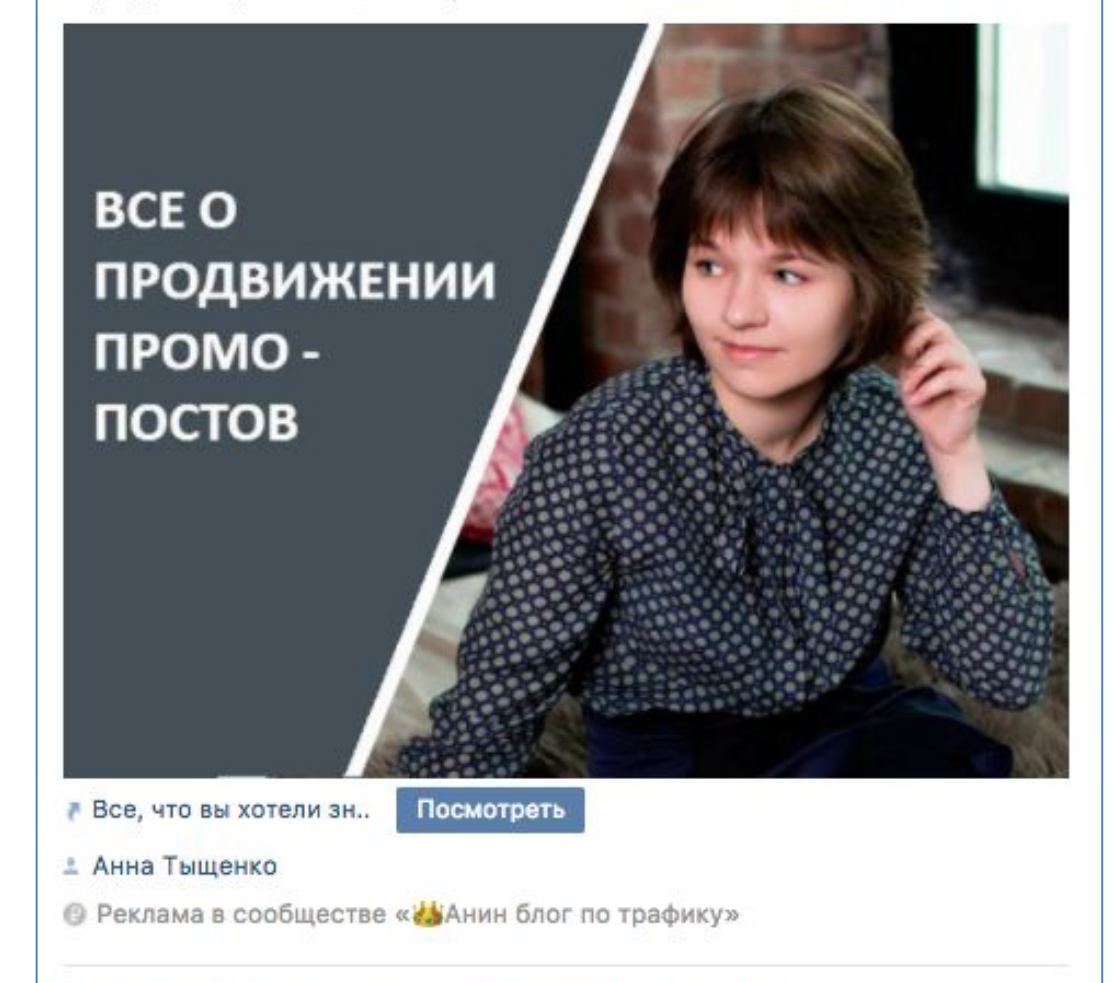

Комментировать 66

 $|285|$ 

## **КРЕАТИВ ДЛЯ** *<u>TIPOMO</u>* личный бренд

## КРЕАТИВ ДЛЯ ПРОМО ШУТОЧКИ

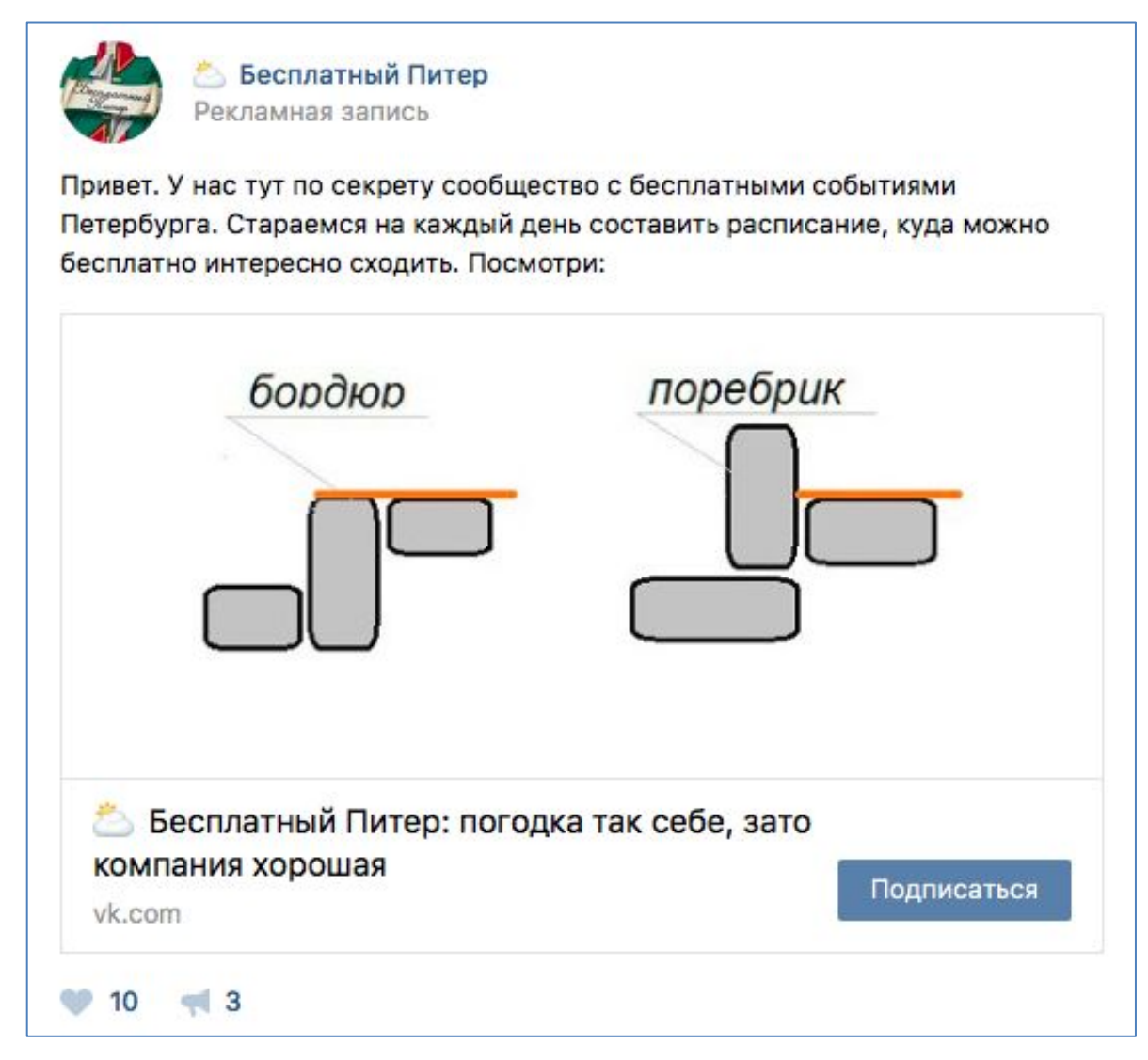

## КРЕАТИВ ДЛЯ ПРОМО ШУТОЧКИ

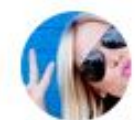

Оптика МИР Рекламная запись Плохо видишь? Приходи, проверим тебе зрение и подберем оправу

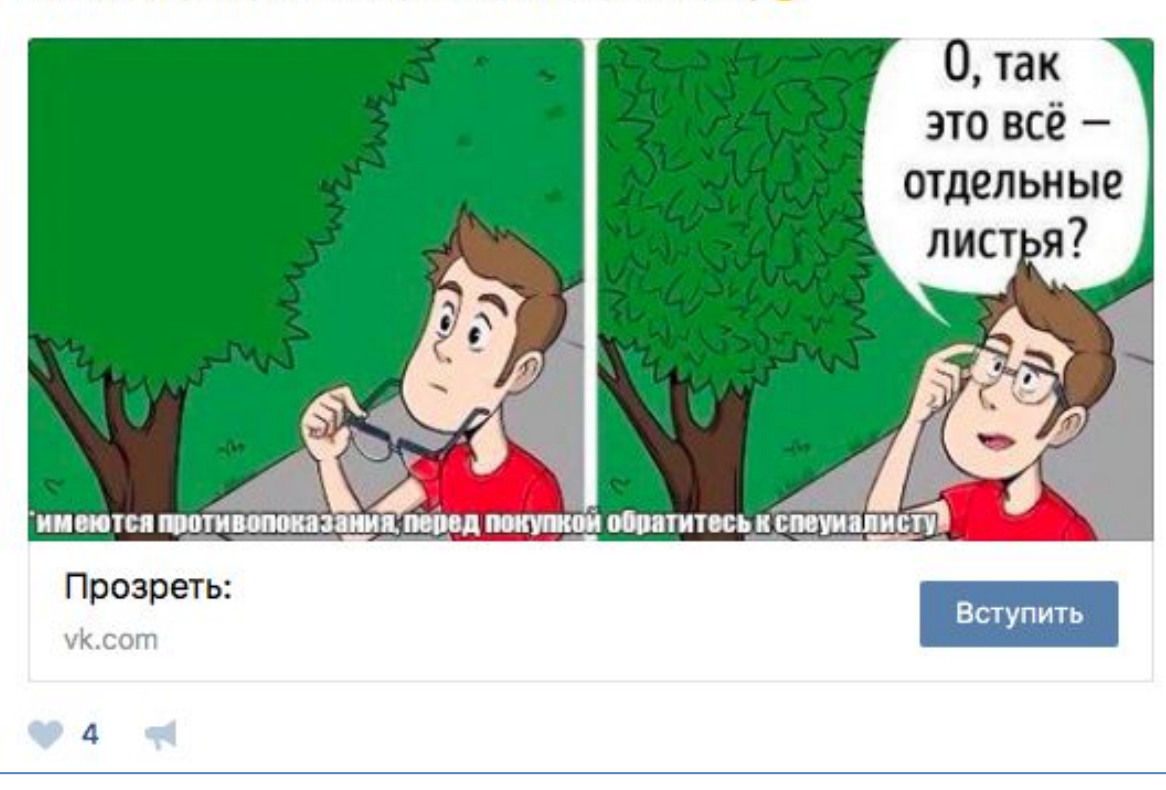

# **Изображение для промо**

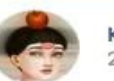

Королева промопостов 21 июл в 11:49

Привет! Ты развиваешь свое сообщество сам, но уперся в потолок? Не знаешь, как достать подписчиков подешевле и с объемом? Как активировать их в сообществе и заинтересовывать в продукте? Возможно, ты найдешь ответы на эти вопросы в моей группе: vk.com/nastroika\_reklamy

Ну а если не разберешься, то вполне можно записаться ко мне на консультацию: vk.com/promopost\_queen

Картинка - это скриншот начала одной рекламной кампании, она здесь просто для привлечения внимания)

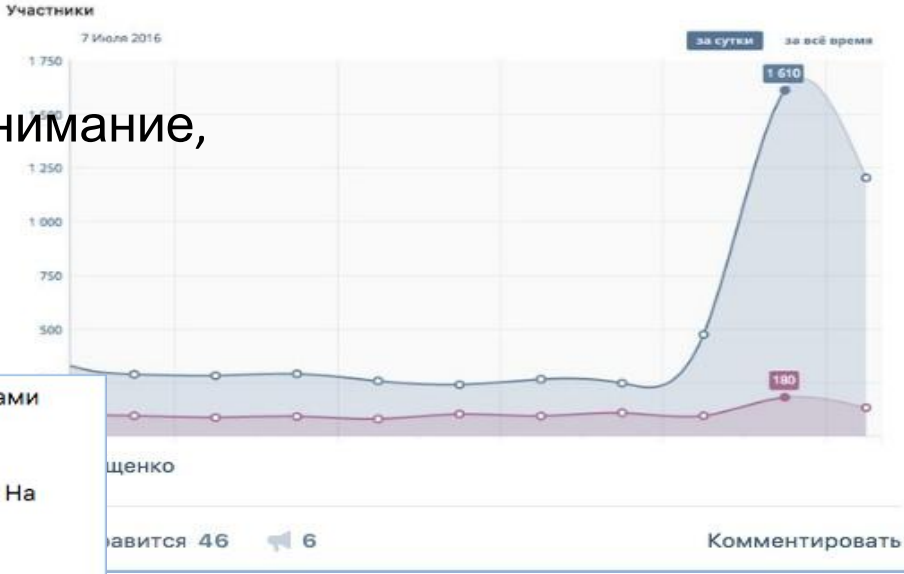

Выводы: картинка привлекает внимание, несовершенства работают. 1.250

Вам не интересно, сколько зарабатывают владельцы видеоканалов? А сами так не хотели бы?

13 и 14 мая в Москве пройдет первая конференция по видеомаркетингу. На ней выступят несколько крупных видеоблогеров. Они расскажут, как монетизируют свои каналы и как работают с видео-партнерками.

Приходите послушать: http://vk.cc/56rZdu

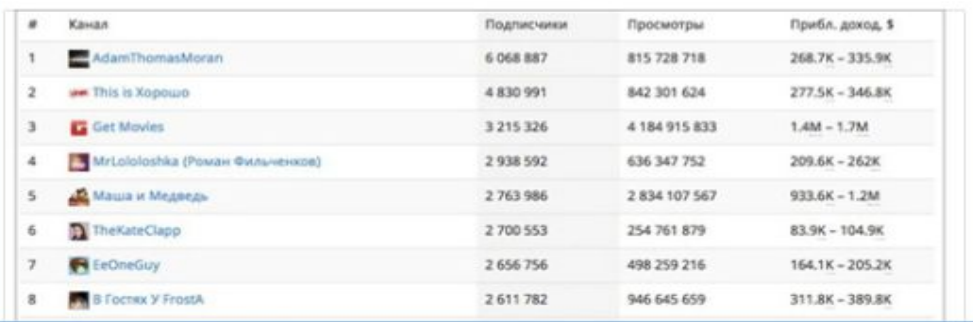

 $-11$ 

## **АУДИТОРИЯ ДЛЯ ПРОМОПОСТА СПОСОБЫ ВЫБОРА**

По настройкам рекламного кабинета:

- КИ самая простая (и часто хорошая) настройка;
- Лукэлайк;
- Район города (через кабинет)
- Семейное положение, дни рождения, ВУЗы
- Ретаргеты

Через парсер:

- Сбор широкой базы похожих;
- Сбор аудиторий по интересам;
- Лукэлайк;
- Район города (через группы)
- Разделение по нишам:
- Ниши с долгосрочным интересом
- Коммерческая ниша
- Краткосрочный интерес
- Б2б

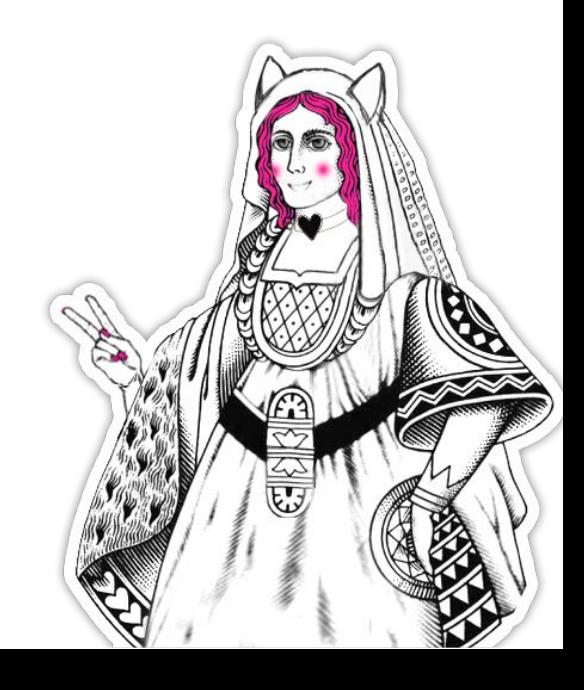

## **ПОДБОР КИ**

### — Анализируем ваше сообщество/конкурентов;

- Перебираем категории интересов;
- Узнаем пересечение;

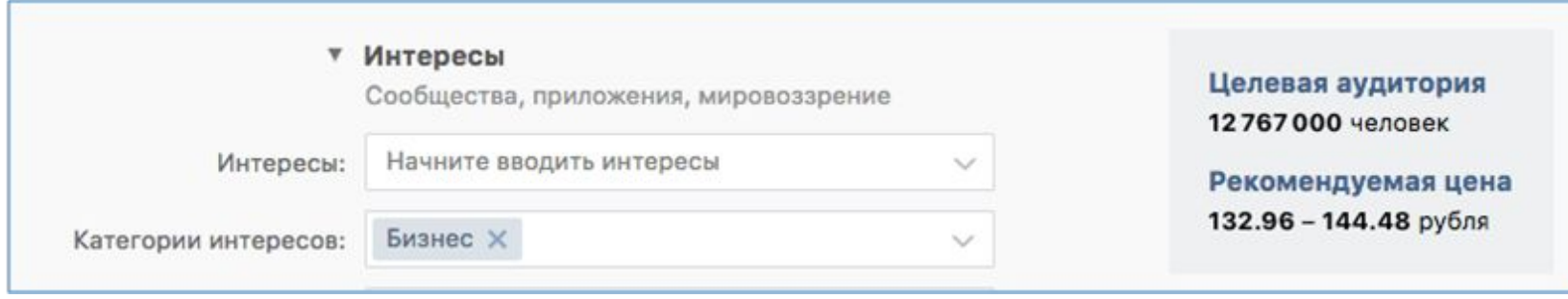

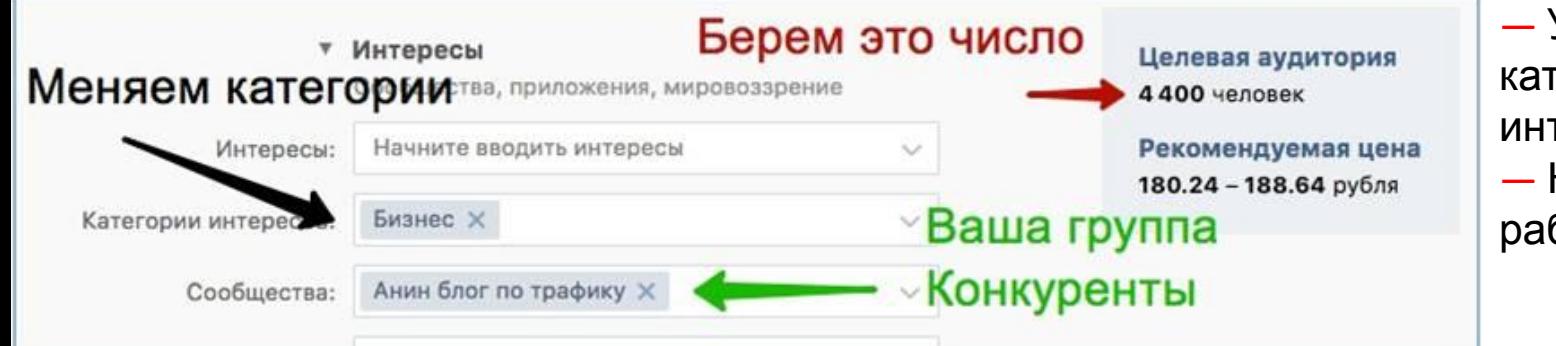

— Узнаем объем категории интересов — Не все КИ работают

# Парсеры

Церебро Таргет Таргетхантер Пэппер Нинзя Ретаргет Секси Сегменто

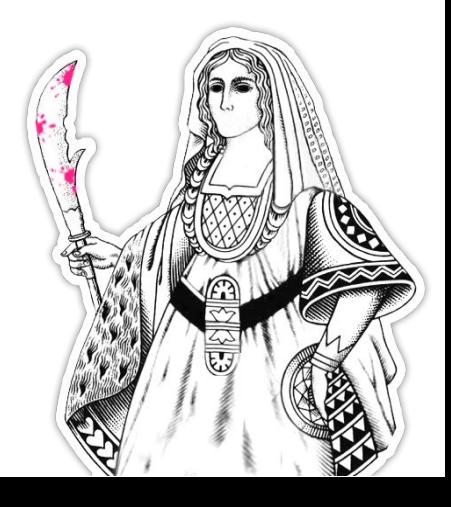

## **СБОР ШИРОКОЙ БАЗЫ ПОХОЖИХ**

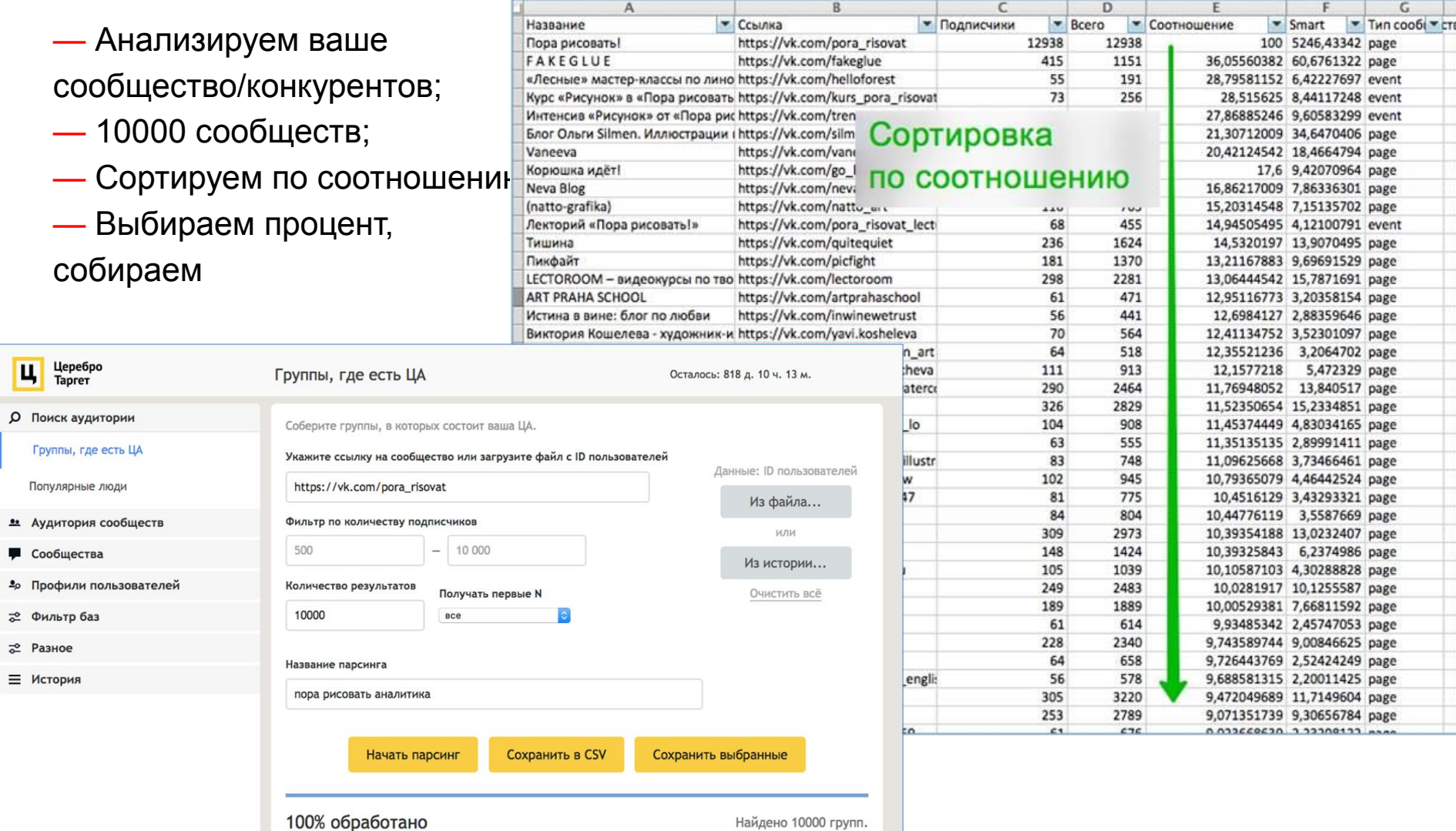

### ОПРЕДЕЛЯЕМ ЦА ДЛЯ НИШ С ДОЛГОСРОЧНЫМ *UHTEPECOM*

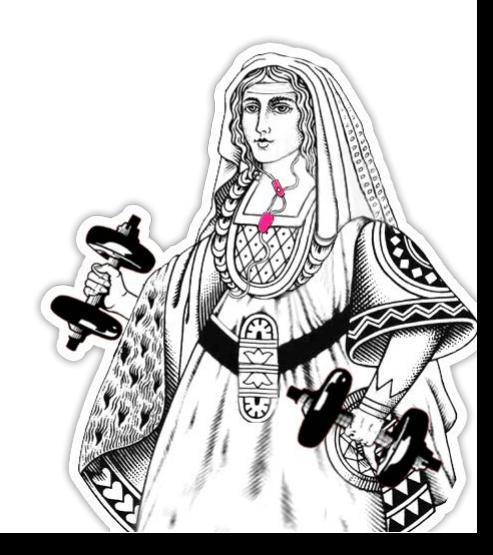

## **ПРИМЕРЫ НИШ С ДОЛГОСРОЧНЫМ ИНТЕРЕСОМ**

- Товары и услуги для вегетарианцев/йогов/сыроедов
- Товары и услуги в спортивных нишах
- Музыкальные интересы
- Товары/услуги для детей
- Индустрия красоты
- Бизнес/маркетинг

## **ОСНОВНАЯ ИДЕЯ**

*Заинтересованные люди состоят в нескольких тематических группах.*

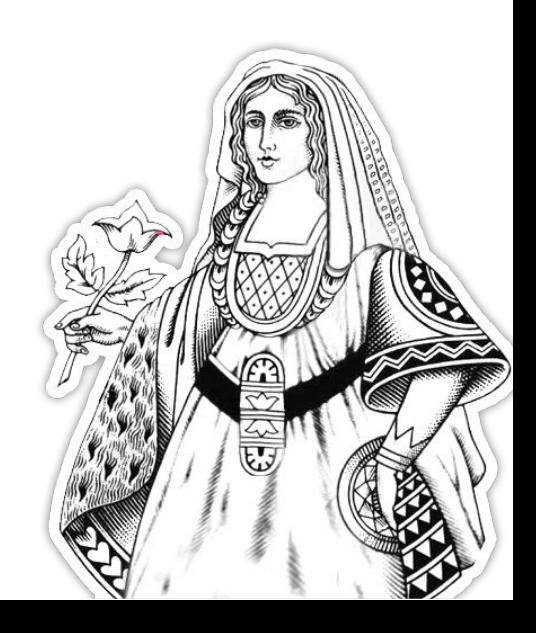

### СХЕМА РАБОТЫ С ДОЛГОСРОЧНЫМ ИНТЕРЕСОМ

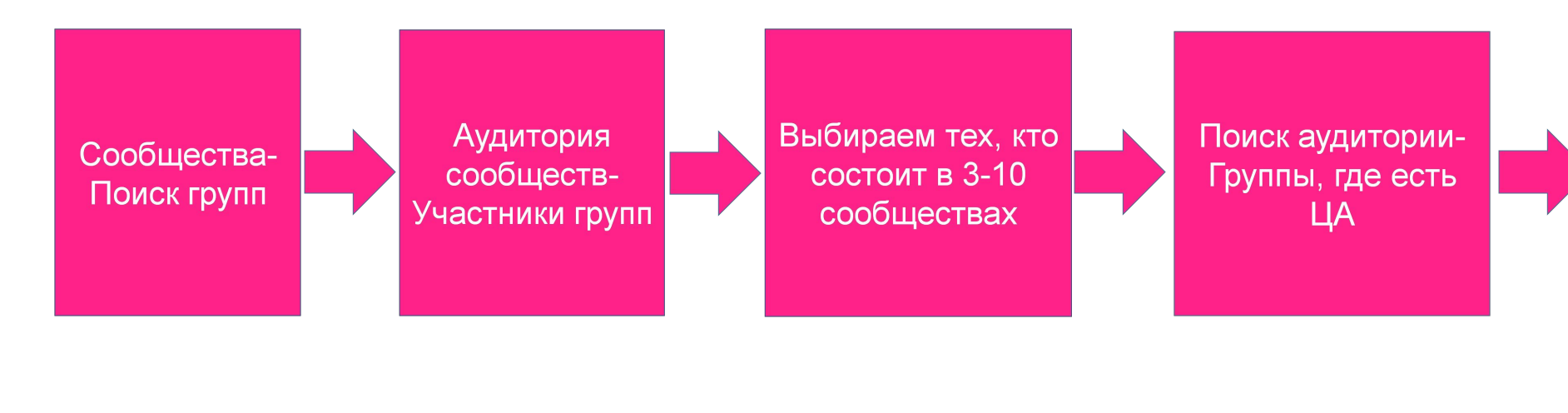

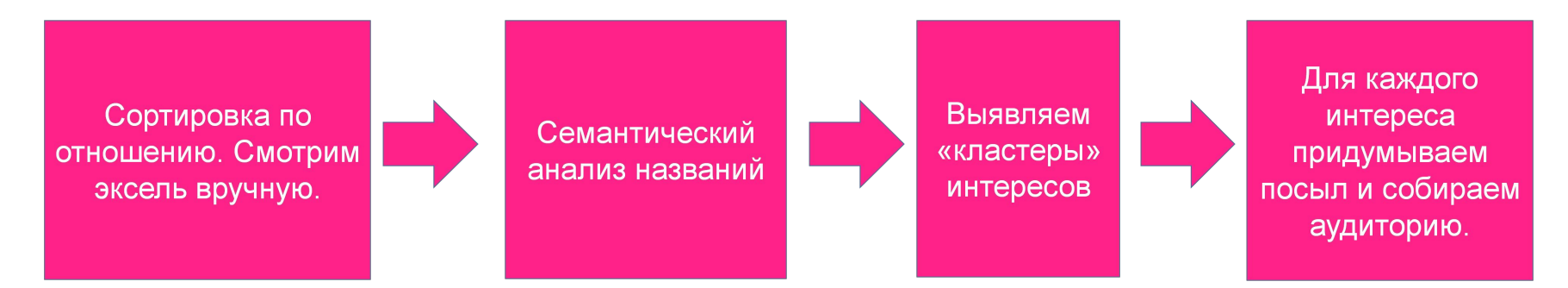

### Правильная сортировка. Почему важно посмотреть вручную?

https://vk.

https://vk.

 $\overline{4}$ 

 $\overline{7}$ 

 $25$ 

14 28,57143 519488 page

28 16,32592 page

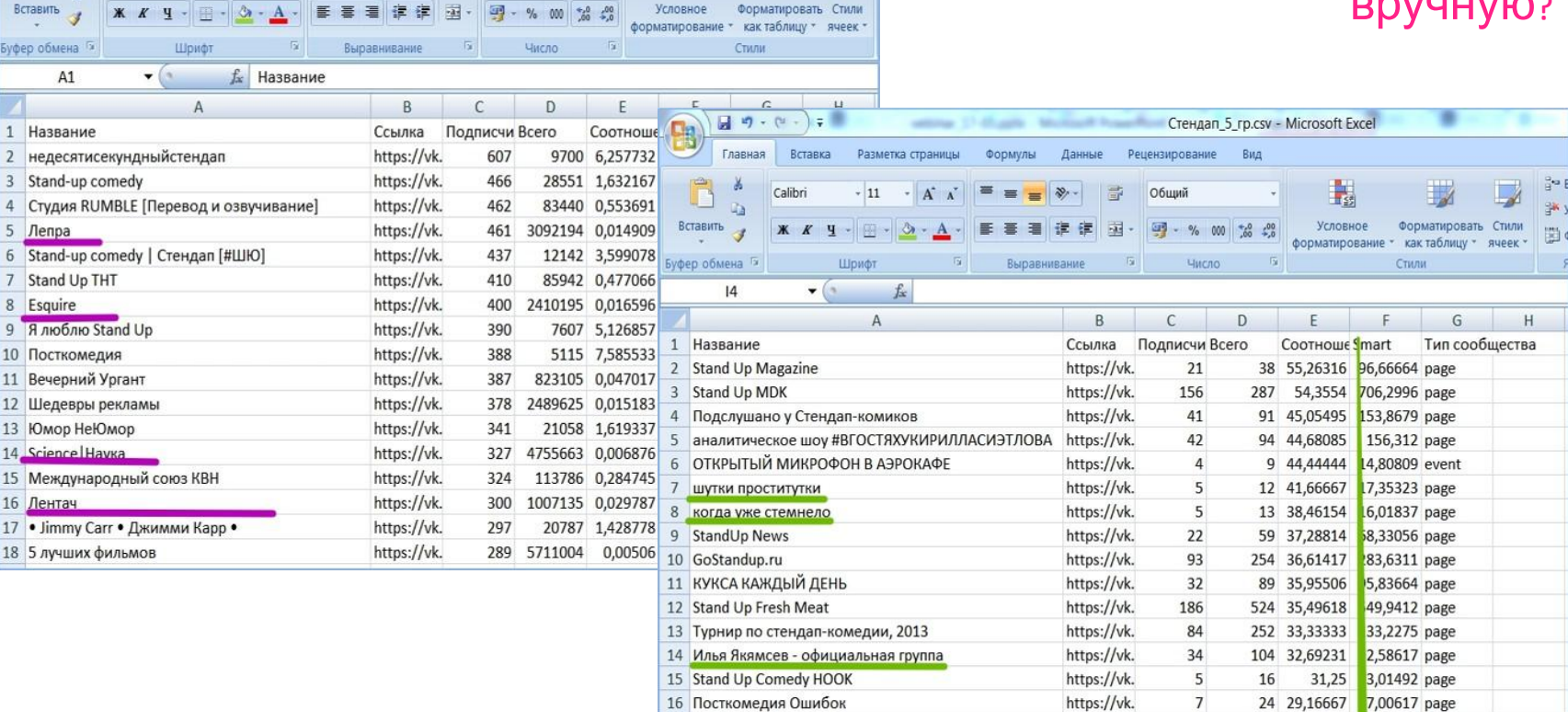

17 сатира от валеры

18 ДУЭТ СЕРГЕЙ ШЕВЕЛЕВ И АНДРЕЙ КОЛЕСНИЧЕНКО

I.

 $\Box$ 

Стендап\_5\_гр.csv - Microsoft Excel

 $\mathcal{L}_{\mathbf{r}}$ 

製

Вид

Calibri

Вставка

Разметка страницы

Формулы

 $\cdot$  11  $\cdot$   $\mathbf{A} \mathbf{A}^{\dagger}$  = =  $\cdot$   $\mathbf{B}$ 

Данные

量

Рецензирование

Общий

Главная

鷗

ĥ

### **Семантика**

### http://seozor.ru/tools/analyzer.php

### Берем первую 1000 результатов по заголовкам

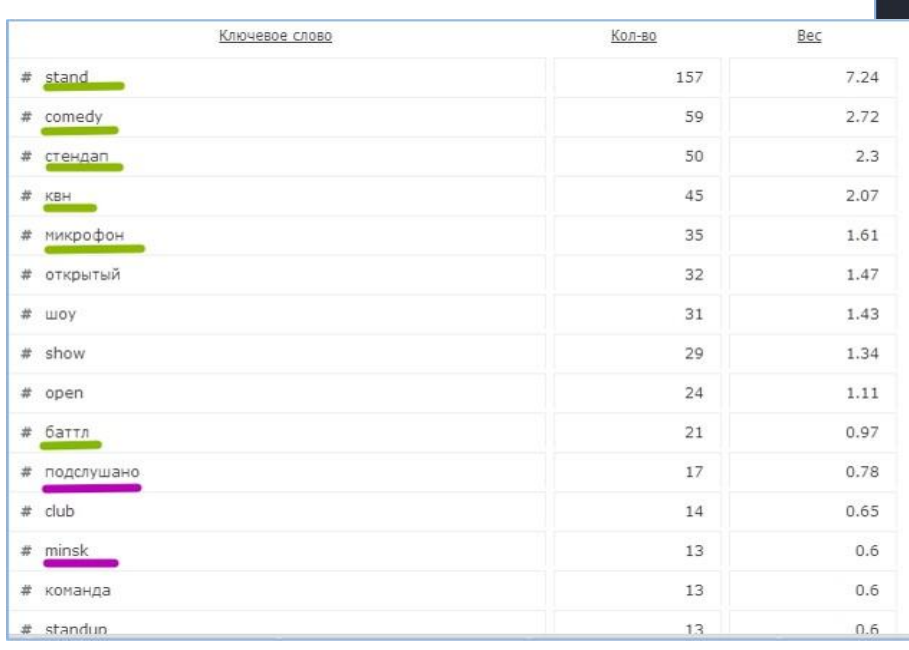

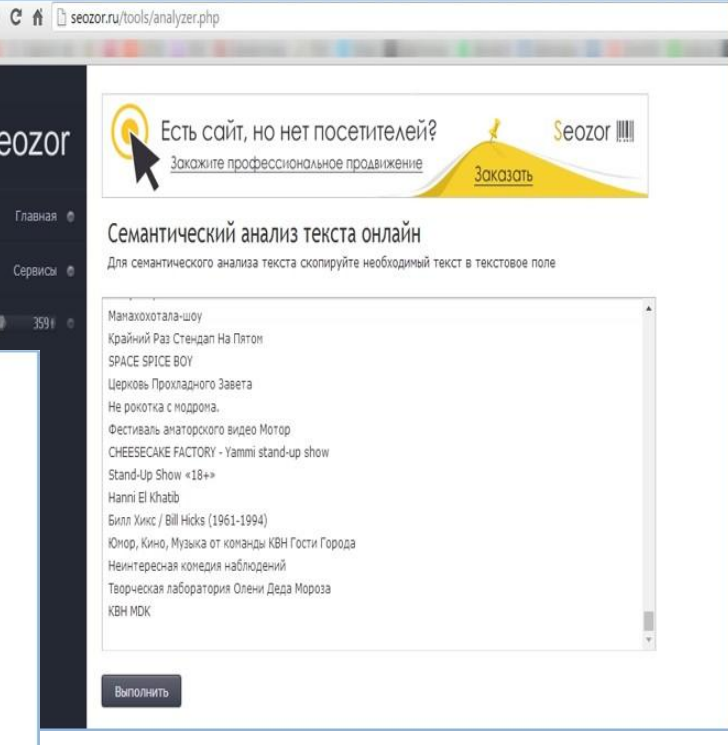

S

### **Коммерческая ниша**

- Техника
- Подарки
- Нетематические товары

### **Основная идея**

- Аудитория слабозаинтересованная, но нужно найти максимальное количество конкурентов.
- Нужно найти качественных конкурентов.

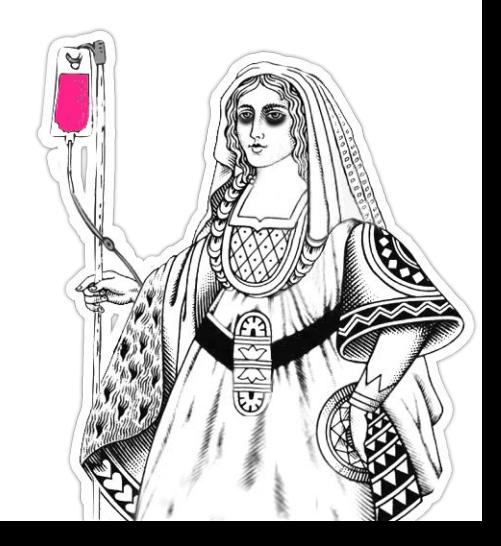

### **Краткосрочный интерес**

- Товары для беременных
- Свадебные услуги

### **Основная идея**

- Заинтересованных ищем по актуальным обсуждениям, встречам

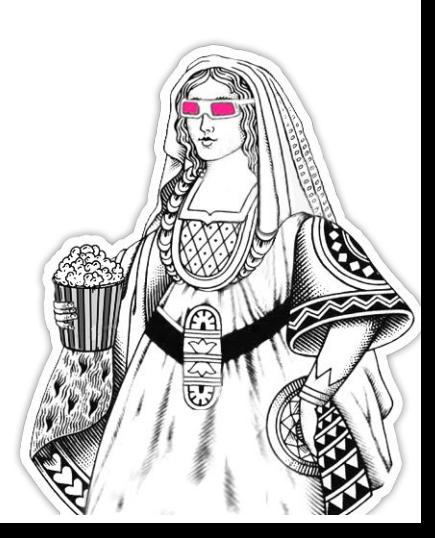

### - Обсуждение – беременность - Встреча – свадебная выставка

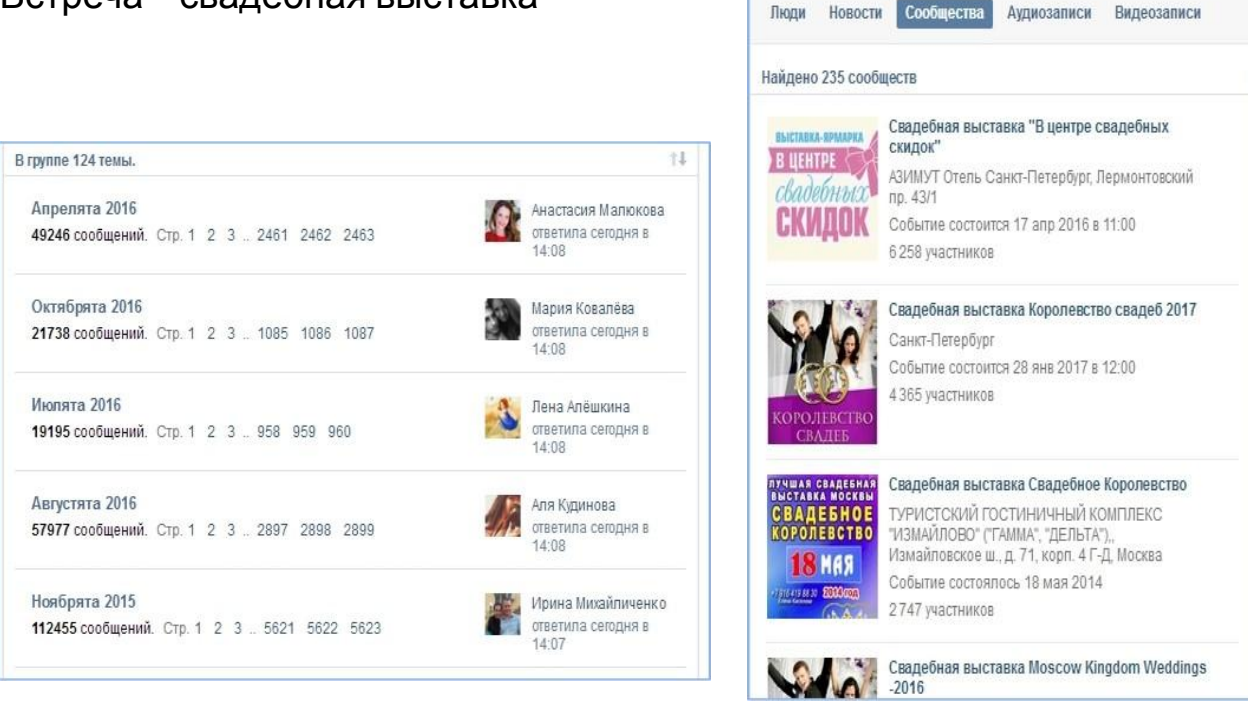

свадебная выставка

### **Определяем ЦА для b2b**

- Курсы визажистов/стилистов/парикмахеров
- Оптовые продажи товаров
- Маркетинговые услуги

### **Основная идея**

- Думаем, какому виду бизнеса интересны услуги. Танцуем от контактов сообществ

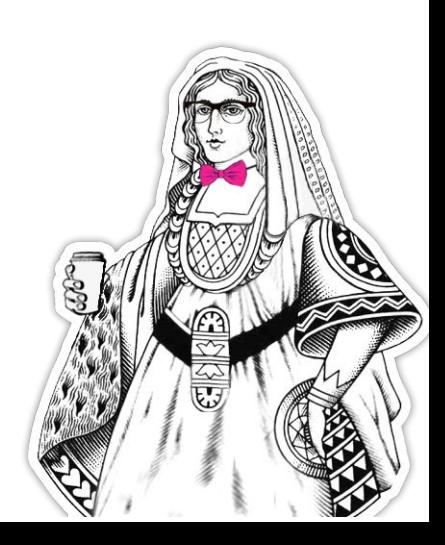

## **Схема работы с b2b**

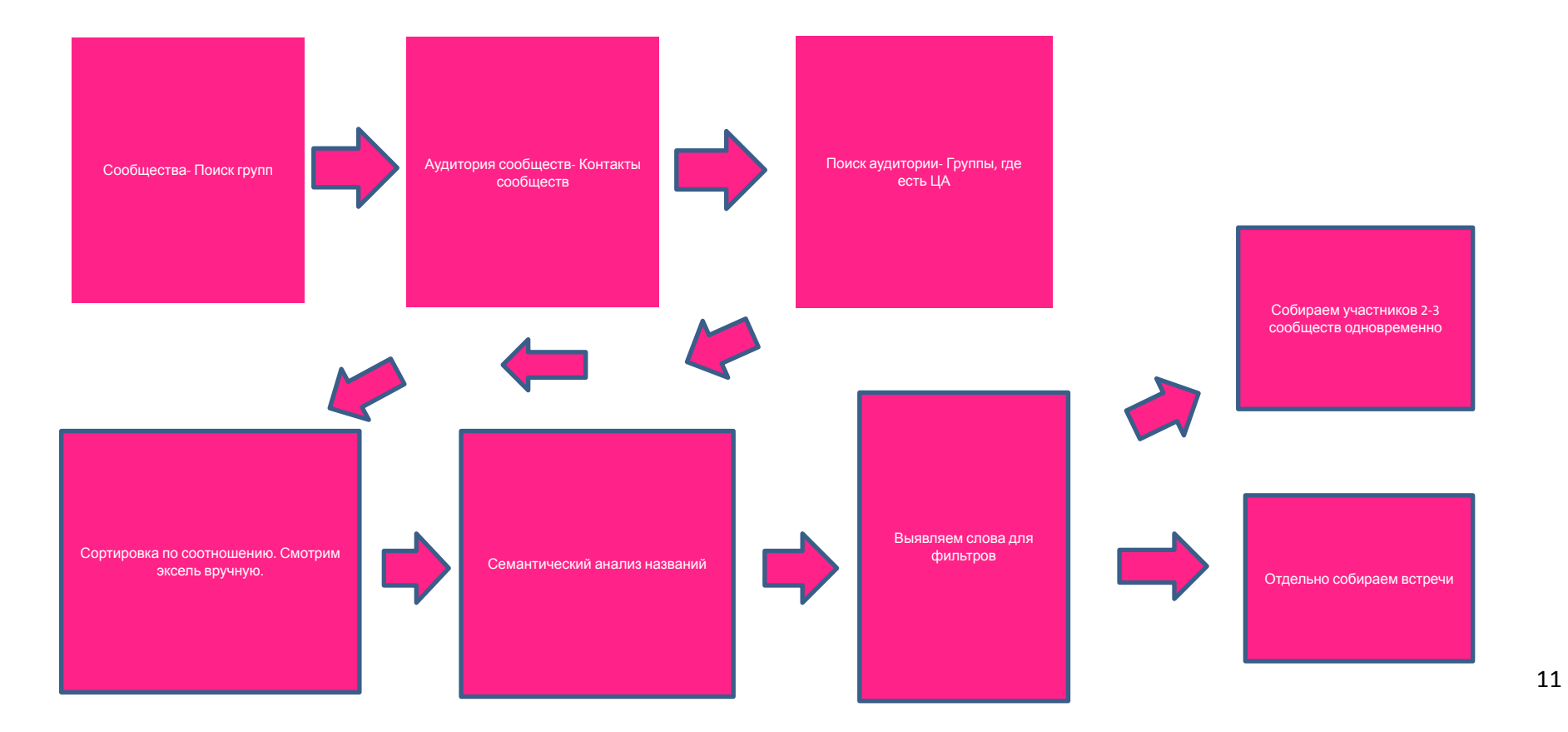

### **Пример: мастера по маникюру**

- Собрали контакты по запросы «маникюр»

- Проанализировали - Фильтр соотношение

- Отдельно собрали встречи

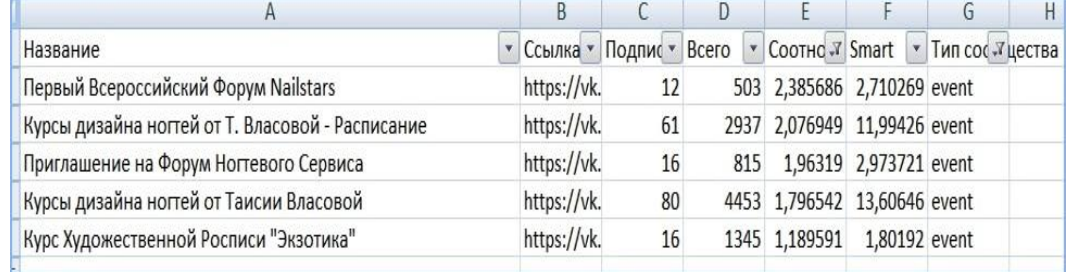

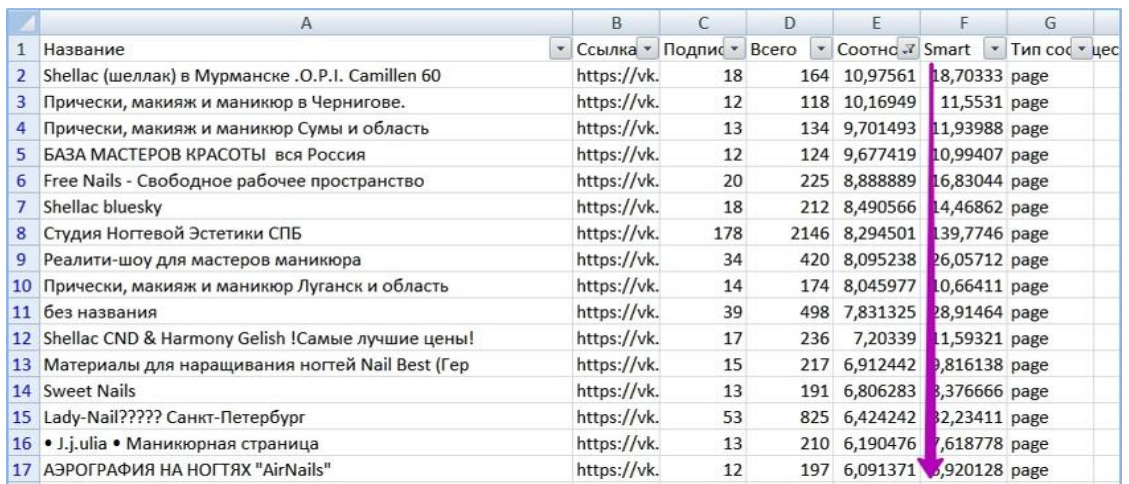

### **Пример: мастера по маникюру**

- Теперь собираем группы
- Ставим фильтр «соотношение» больше одного процента
- Делаем семантический анализ (используем http://seozor.ru/tools/analyzer.php)
- По нужным ключам выбираем все группы, маркируем их цветом
- Смотрим, что осталось не отмечено

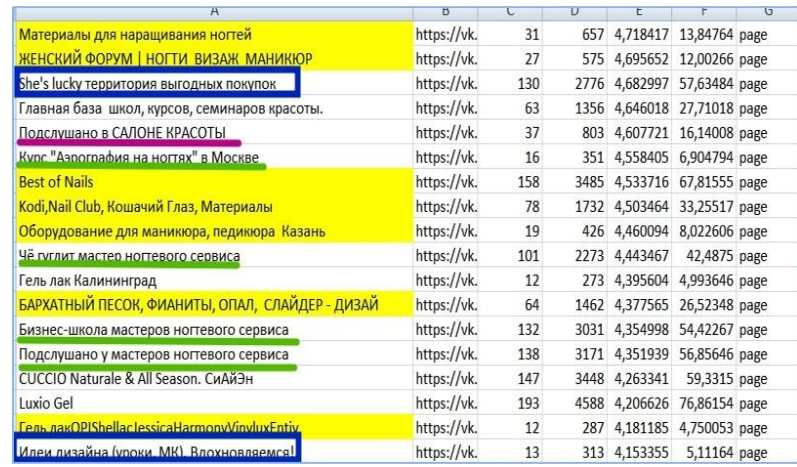

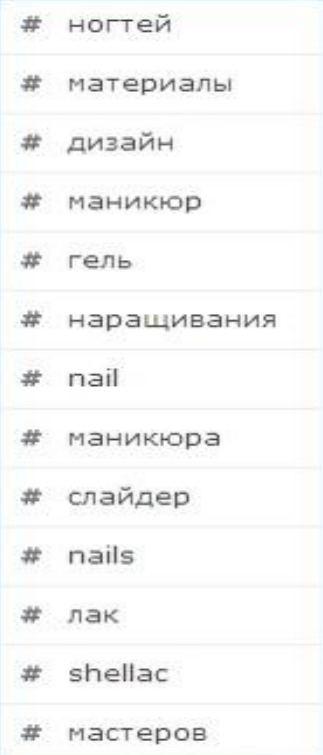

# ДРУГИЕ НАСТРОЙКИ ПОСТА

- Не забываем про стандартные таргетинги в кабинете

- 1 показ на человека, больше - только если аудитория меньше 100к

Мобильная версия

Ограничения по возрасту - в кабинете, а не в  $\overline{\phantom{m}}$ парсере

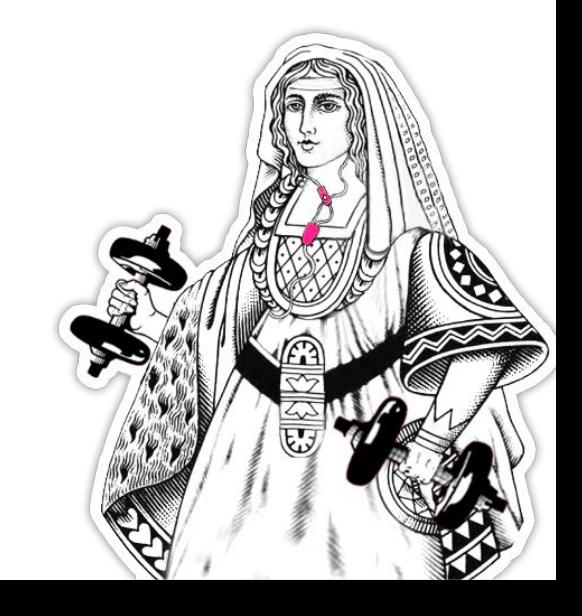

## **РАБОТА СО СТАВКАМИ**

— меньше 100 т аудитории – рекомендованная

ставка или выше

- 100 200 т 70 процентов рекомендованной
- 200 700 т 50 процентов от

рекомендованной

— более 700 т – минимальная ставка 30 рублей

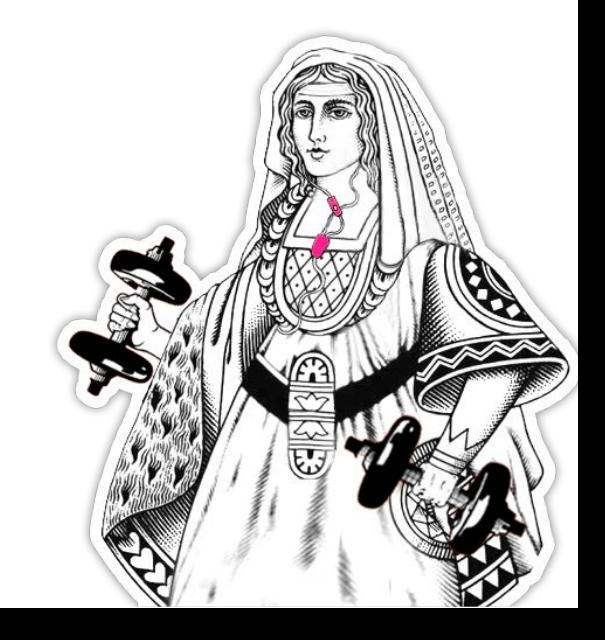

### **ПОДСЧЕТ ЦЕНЫ ВСТУПИВШЕГО С ПРОМО**

- Что показывает кабинет?
- Что показывает группа?
- Вычисляем пропорции
- Смотрим пересечение баз Почему все это не стоит вашего времени

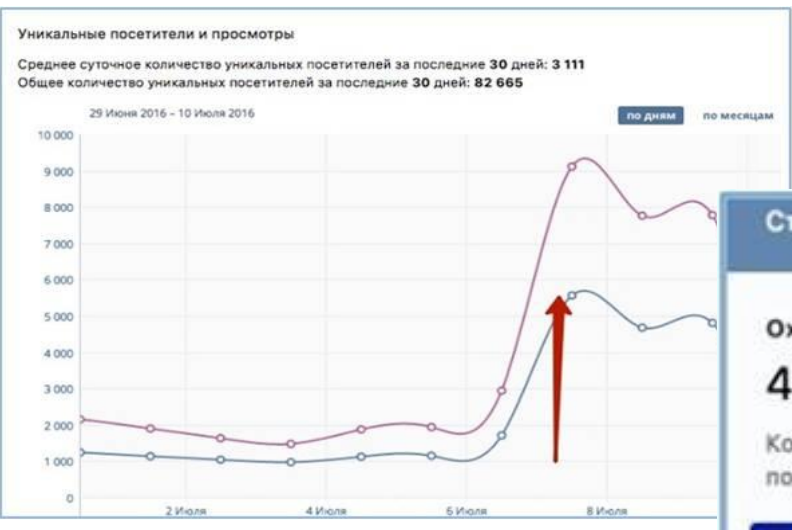

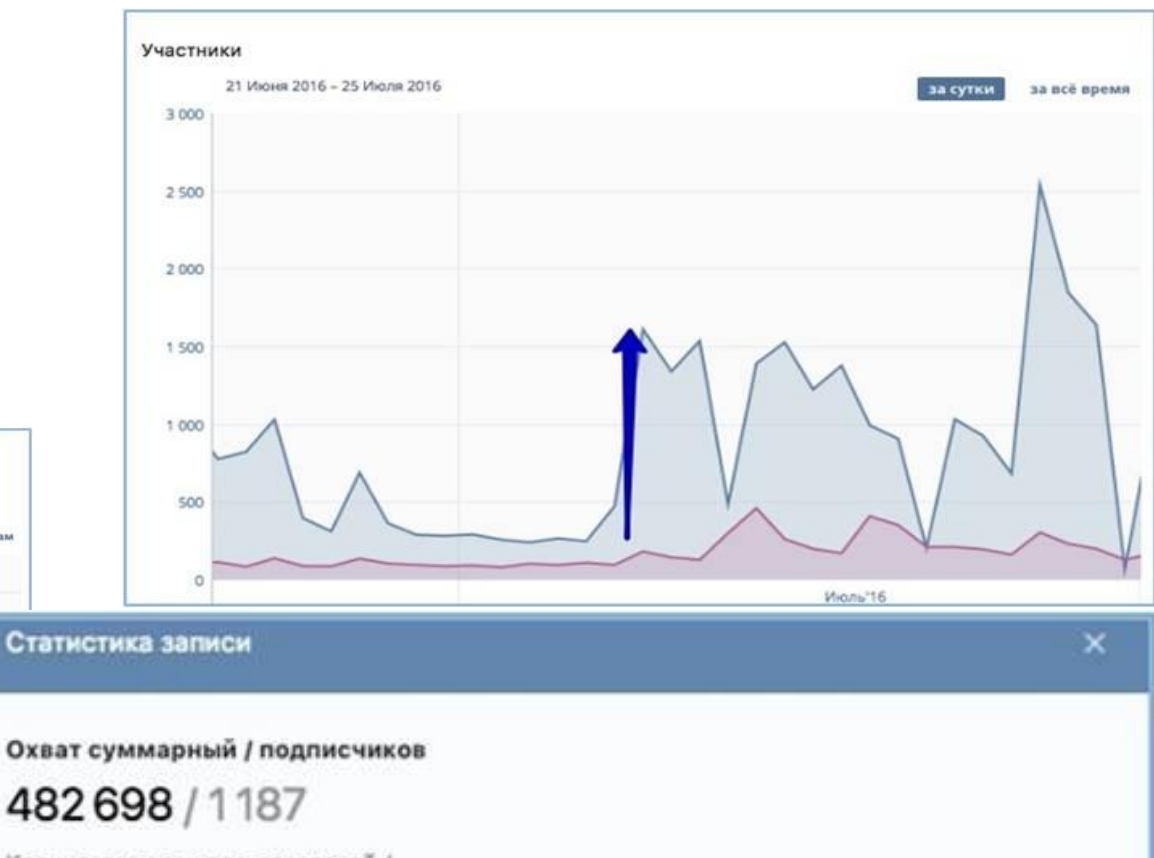

Количество всех пользователей / подписчиков сообщества, увидевших Вашу

2535 переходов в группу 516 вступлений в группу 8 854 перехода по ссылке

259 скрытий 103 жалобы 155 скрытий всех записей

## **ТЕСТИРОВАНИЕ** ПРОМОПОСТОВ

- Тестируется общий посыл
- Тестируйте схожие аудитории
- Всегда записывайте показатели

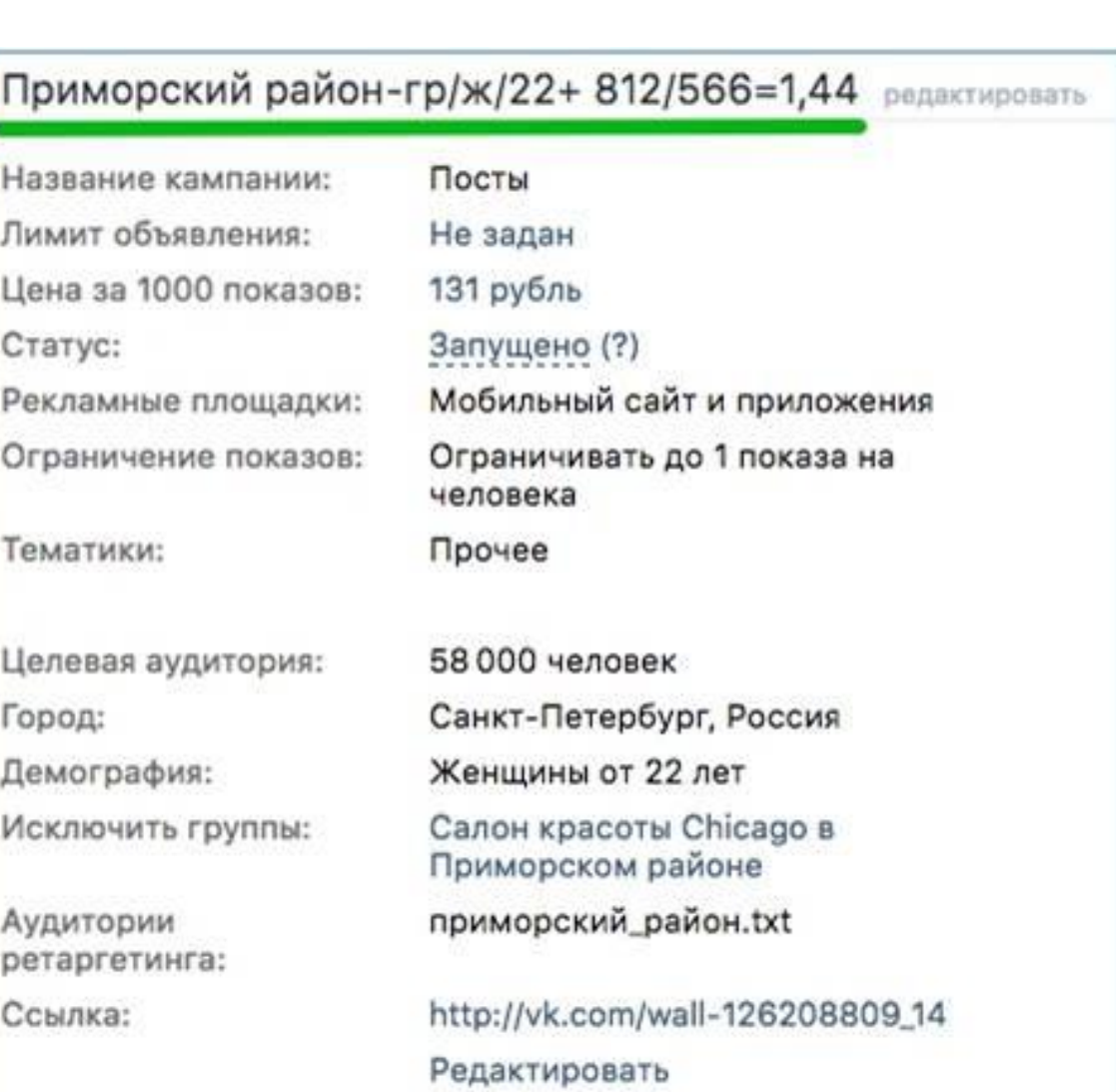

## **РЕКЛАМА НА САЙТ ИЛИ В СООБЩЕСТВО?**

### **На сайт:**

- Низкий чек покупки (спонтанная покупка)
- Бесплатное предложение
- Событие
- Инфобизнес

### **В сообщество:**

- Длинный цикл сделки
- Отложенное решение о покупке
- Большой ассортимент
- Неодноразовые покупки **Выгода от сообщества:**

— 10-30 процентов всех подписчиков видят ваш контент бесплатно.

— Они вовлекаются, совершают доп. касания и разогреваются для покупки.

— Реакции на посты лучше, чем если этот же пост показать любой нелояльной аудитории.

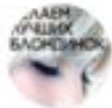

Салон красоты Chicago 7 ноя в 20:43

ПОСТЫ ПО СВОИМ

— Получаем лояльные клики и охваты

— Отправка на сайт, в лс, в приложение -

как считать

статистику для выбора постов.

Просто затаите дыхание и восхищайтесь! Бишектомия - 2 месяца после операции!

? Как быстро вы сможете вернуться к привычному образу жизни? О Сразу же после операции!

? Когда спадёт отек? О Примерно через неделю

? Стоит ли придерживаться диеты? О не есть грубую, солёную и острую пищу

Операцию проводит челюстно-лицевой пластический хирург Рано Раду Запись тут: https://vk.com/app5581020\_-33909959 Тут можно задать вопросы: vk.me/salon\_chicago

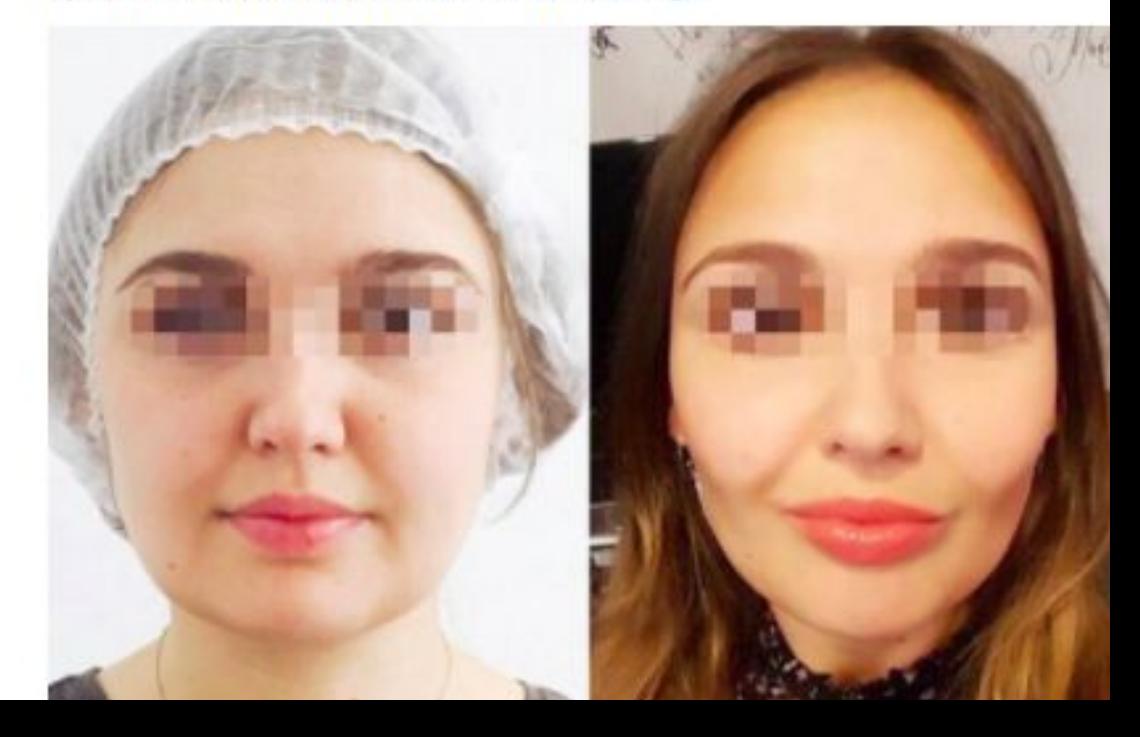

# ПОСТЫ ПО СВОИМ  $\frac{\text{CTR}}{(\text{клики})^*100/(\text{oxBAT})}$  по CTR

# - Сортировка

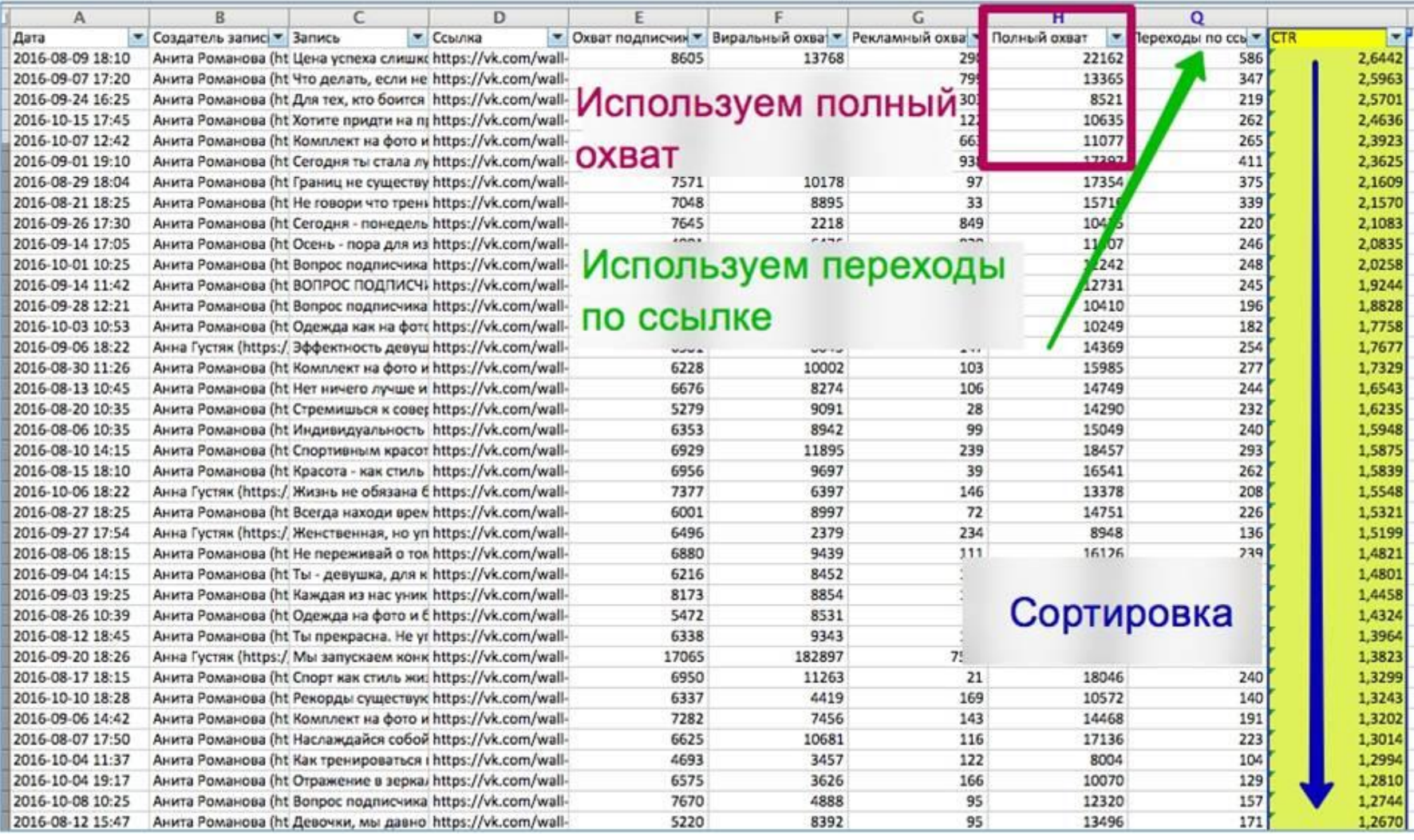

## КЕЙС: САЛОН КРАСОТЫ

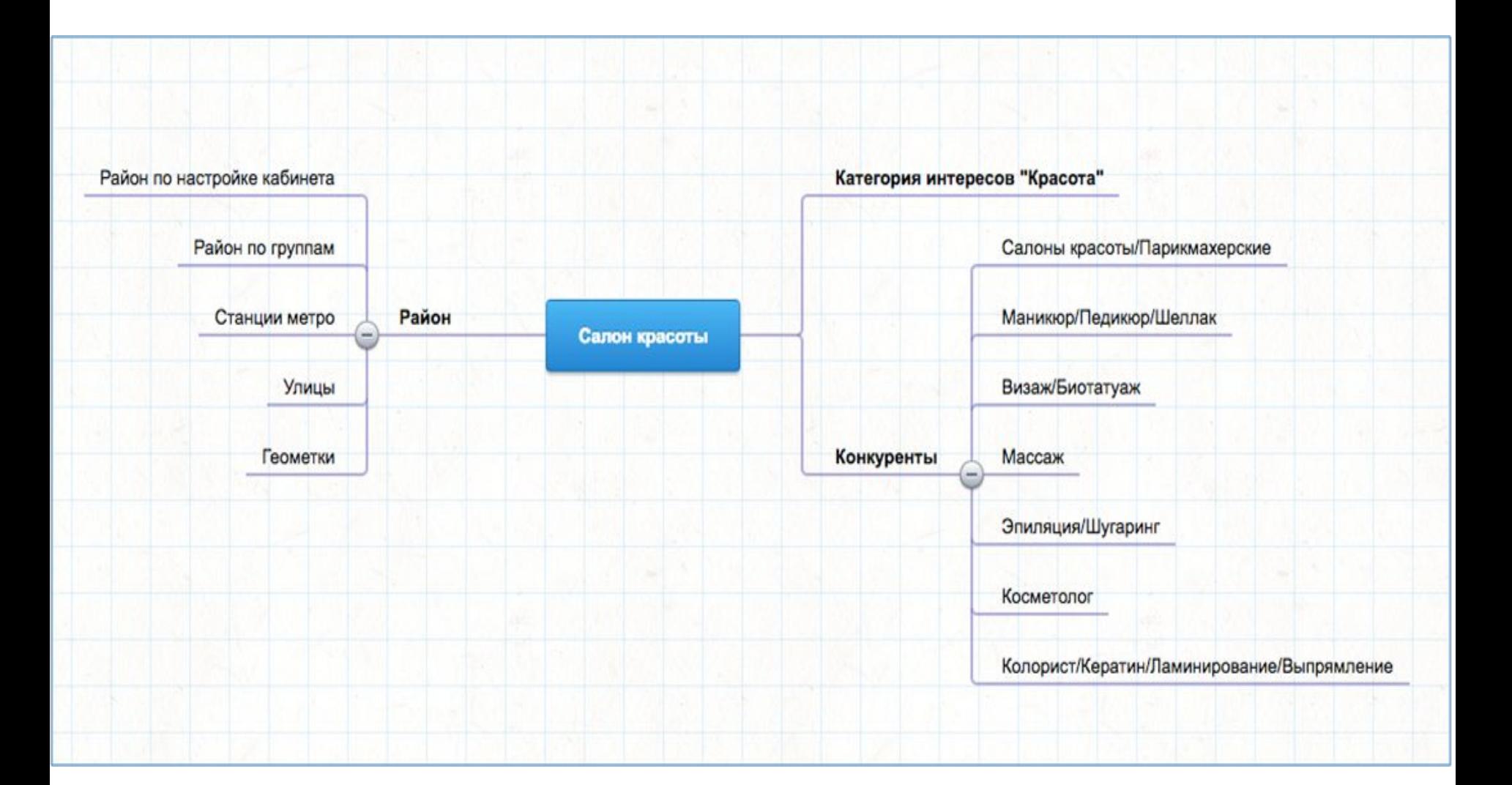

## **КЕЙС: САЛОН КРАСОТЫ**

### **Поиск групп с ЦА, ключевики, сегментация по процедуре:**

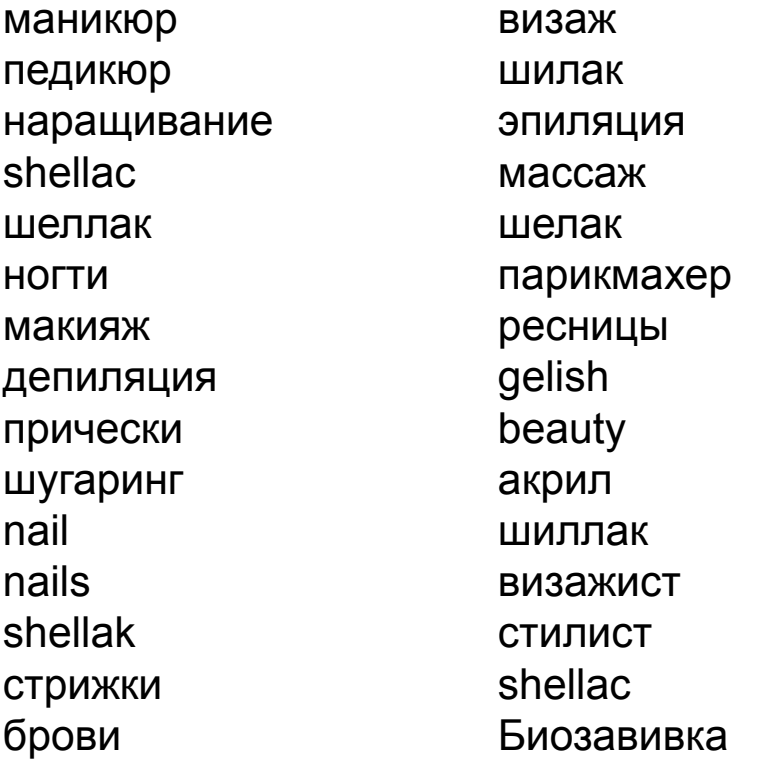

косметология лаки keratin lashes style ноготочки ноготки

### ПРИМЕР: САЛОН КРАСОТЫ

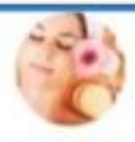

Красота спасёт мир 7 asr a 21:12

Давайте сегодня поговорим с вами про губы. Нет, не о том, как сделать их большими, как у Джоли (хотя и это можем, естественно ОД). А о том, как приподнимая упавшие уголки рта вы превращаетесь из Пьеро в Мальвину. А еще о том, как исправление асимметрии губ повышает самооценку. Серьезно. Из кабинета косметологии женщины выходят совсем другими, даже походка меняется. И останавливаются у каждого зеркала - не могут налюбоваться на себя.

Вступайте в группу нашего салона красоты и записывайтесь на прием: vk.com/salon\_chicago

\*Имеются противопоказания, необходима консультация специалиста.

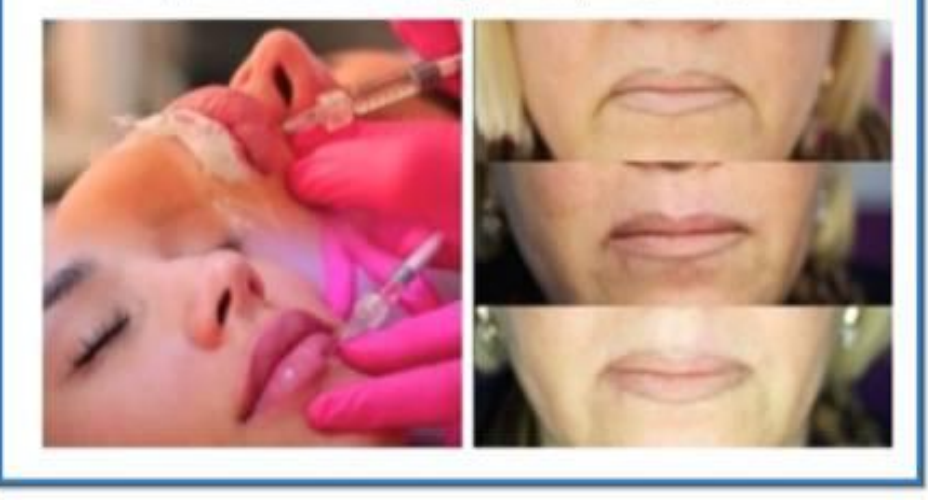

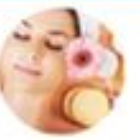

Красота спасёт мир 8 сен в 9:49

Не пора ли вам подстричься?

Да, я именно к вам обращаюсь. Если вы еще не нашли "своего" парикмахера, быть может, вам подойдет наш? Посмотрите на наши работы.

Bcтупайте: vk.com/salon\_chicago

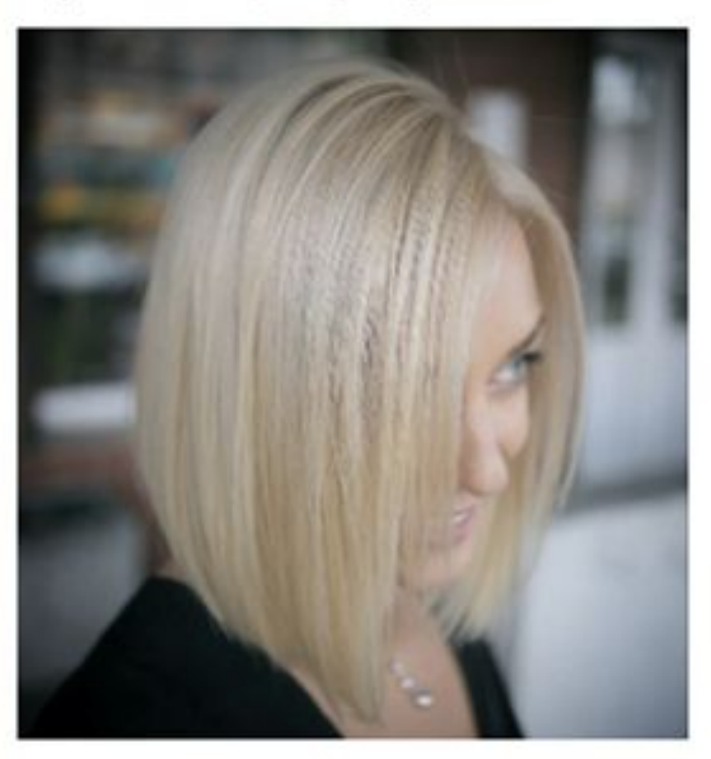

### **ПРИМЕР: САЛОН КРАСОТЫ**

### Районы:

— Простая настройка ВК — Ищем группы по району (так же как поиск конкурентов)

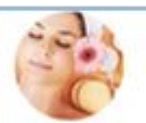

Красота спасёт мир 4 авг в 9:01

Живете в Приморском районе, а к нам еще не заглядывали? Зря-зря! - Мы не понаслышке знаем, что такое омбре, шатуш, балаяж и умеем из жгучей брюнетки сделать платиновую блондинку без противной рыжины. - Наши косметологи - настоящие феи. Делают морщинистые лица гладкими как пЭрсик и знают толк в пухлых губках. - Ногти, бровки, реснички - это все тоже к нам. нарастим, где мало, накрасим - где тускло. Подписывайтесь: vk.com/salon\_chicago

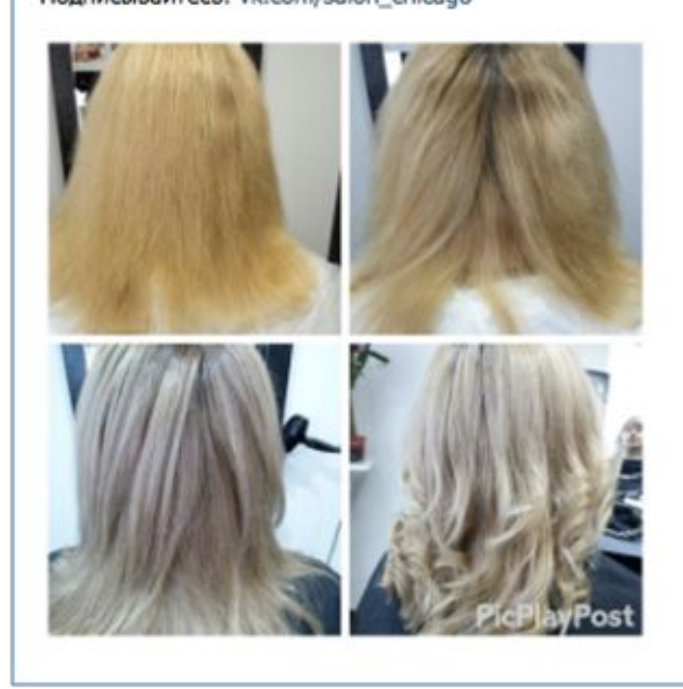

# **ПРИМЕР: ДЕТСКИЙ ДОСУГОВЫЙ КЛУБ**

### Родители, сегментация:

- Район+возраст
- $-KM$
- Родители по группам
- Конкуренты, смежники
- Указали детей определенного возраста

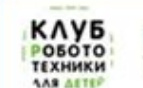

Robo-club в Санкт-Петербурге 7 сен в 23:52

#### Чем занять 14-ти летнего ребенка в СПб?

Если Ваш ребенок любит играть за компьютером, ему нравятся фильмы про роботов- робототехника- это способ направить его интерес к компьютеру в полезное и захватывающее русло. Вместо чтения книжек- мы выводим точные науки в практические задачи. А интересная задача заставляет ребенка читать книжки. За 3 месяца Ваш ребенок сделает батарейку, создаст светильник с кнопочным управлением, изготовит охранную сигнализацию, а также сможет построить различных роботов. Первое занятие бесплатное, запишитесь:

#### vk.cc/5A6Czp

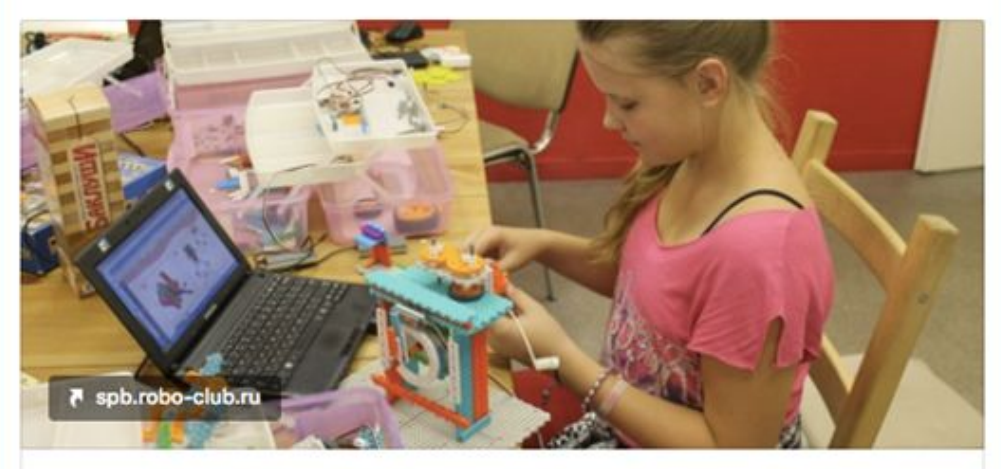

Детский клуб Робототехники в Санкт-Петербурге Зажжем интерес вашего ребенка к точным наукам за 1 месяц

## **ПРИМЕР: СЕМИНАР ПО БЕГУ В МОСКВЕ**

### Занимаются спортом, сегментация:

- Похожие на свою группу
- Марафоны по бегу события
- Сегменты по интересам: бег, кроссфит, легкая атлетика, ЗОЖ
- Друзья бегунов-марафонцев
- Фото соц. док
- Базы в одну кучу
- Телефоны для фейсбук

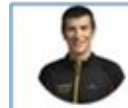

Школа Леонида Швецова 28 авг в 5:20

9-11 сентября в Москве пройдет семинар по технике естественного бега. Формат - лекция + тренировка.

Правильная, безопасная техника бега - 50% успеха в полумарафоне, марафоне или на другой дистанции. На семинаре вы поймете, как бегать правильно, как развить и закрепить этот навык и в дальнейшем вы сможете сформировать мощную базу для подготовки к любому соревнованию.

Вы получите список самых эффективных упражнений для бегунов и рекомендации, как их планировать в своих тренировках. Это повысит эффективность ваших занятий и позволит прийти к результату в более короткие сроки.

Один семинар заменит несколько тренировок - материалы семинара позволят вам самостоятельно работать над техникой бега! Приходите: goo.gl/DEcsmY

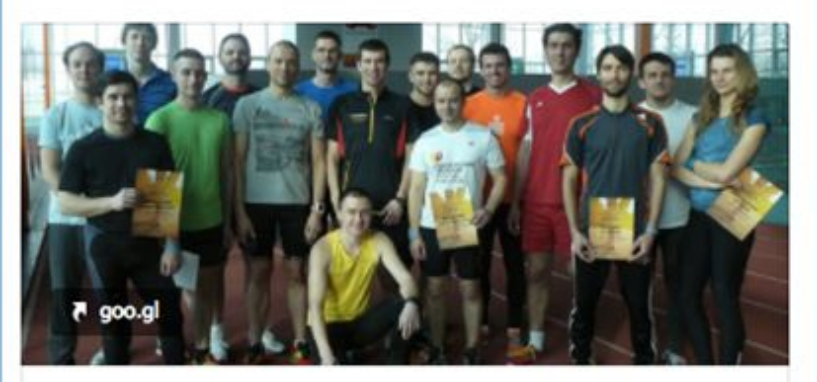

Семинар "Техника естественного бега"

Лекция и тренировка с Леонидом Швецовым. За 6 часов семинара Техника естественного бега вы поймете, как

## ПРИМЕР: ТУР-ФИРМА

### Путешественники, сегментация:

### По странам, по которым есть предложения

Думаете о том, как уехать в отпуск быстро и с минимальными хлопотами? Мы решим ваши проблемы: подберем тур, подберем отель, поможем с оформлением документов. Есть варианты и с визой и без - очень разные направления.

Присоединяйтесь к нашему сообществу путешественников: vk.com

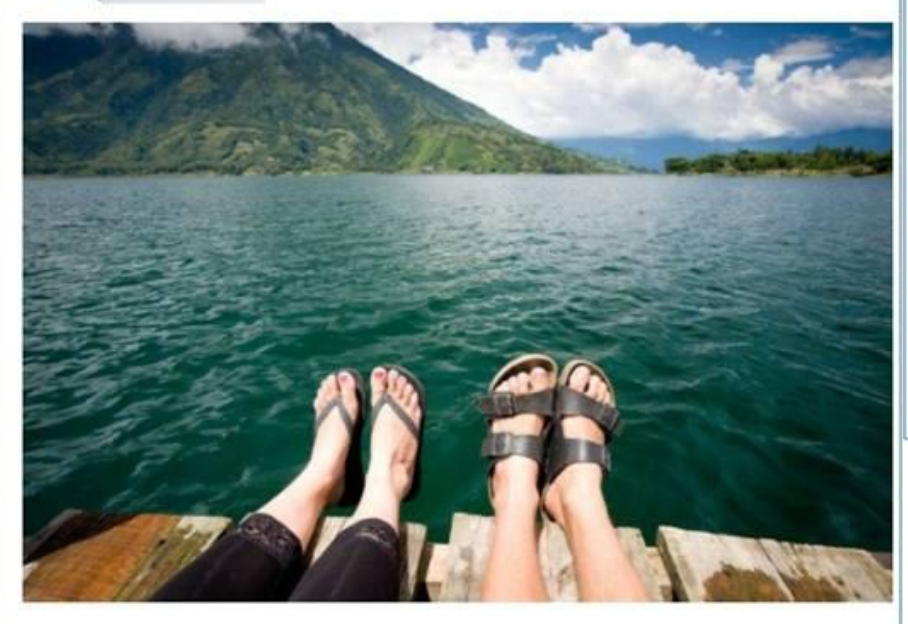

Думали о поездке в Италию?

Мы предоставим вам такой шанс! Подберем вам подходящее время, тур или поможем советами с выбором отеля, если у вас уже на руках билеты. Присоединяйтесь к нашему сообществу путешественников: vk.com/

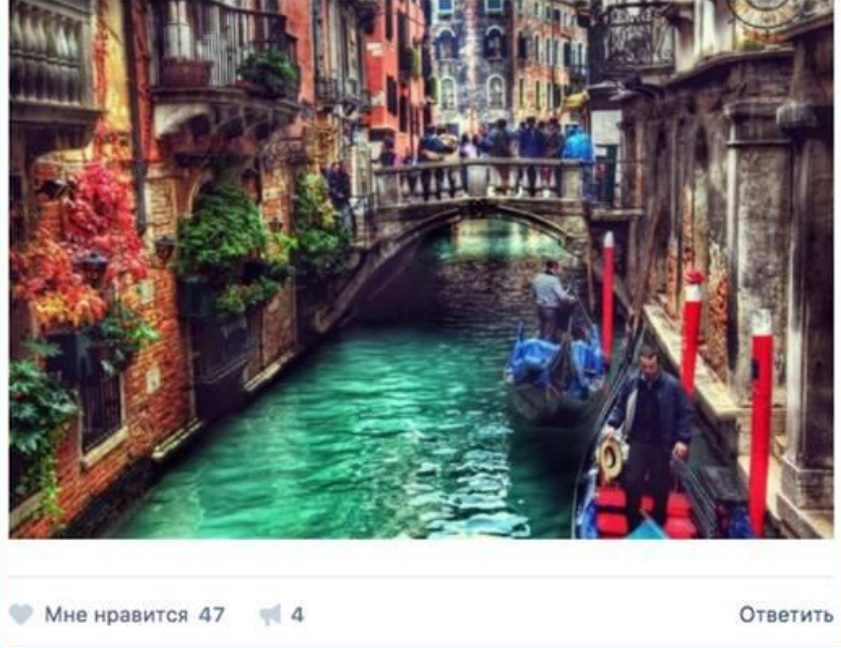

- Галка «путешественники»
- $-KM$
- Группы путешествий
- Группы конкурентов

Ответить

### **ПРИМЕР: Спортивная одежда**

Требуется много трафика, поэтому используем самую широкую настройку – КИ.

### Две сегментации: ГЕО и

#### возраста.

Спортивная одежда | DFSTORE.COM Рекламная запись

Продвигается

Спортивная девчонка из Болгарии? Обрати внимание на наши комплекты для спорта! Они стильные, отлично сидят и не линяют от частых стирок. Доставка в любую точку мира!

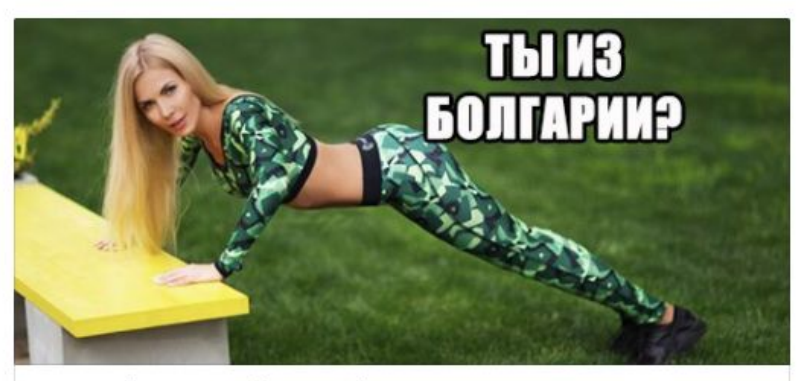

Вступай и выбирай на свой вкус: vk.com

Подписаться

• Нравится 7  $-1$ 

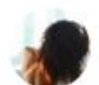

Спортивная одежда | DFSTORE.COM Рекламная запись

Продвигается

 $-0.1$ 

Разыскиваются спортивные девушки 45 лет для оценки нашей новой коллекции!

Качественная ткань, которая не линяет от стирок, ультра-модные модели с идеальной посадкой - подчеркивают достоинства, скрывая недостатки. Вступай и выбирай: vk.com/df.original

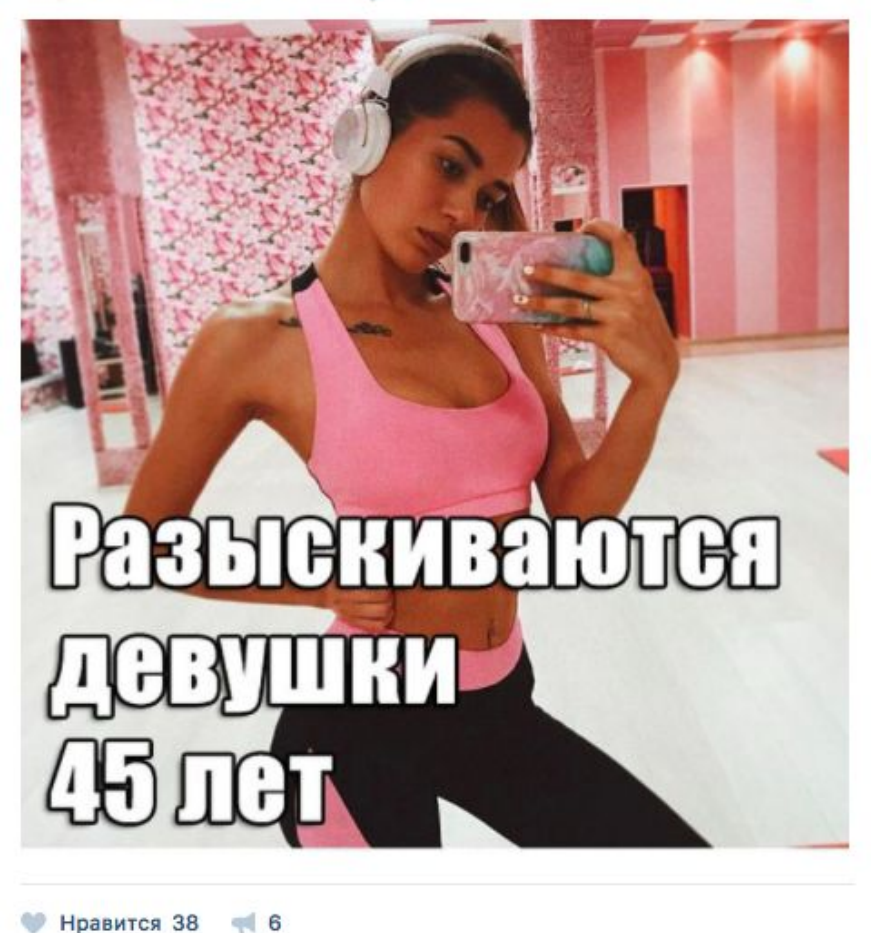

## **НОВАЯ СУЩНОСТЬ – ЛИЧНЫЕ СООБЩЕНИЯ СООБЩЕСТВ: КОМУ МОЖНО ОТПРАВИТЬ, ЧТО ЭТО ДАЕТ**

### **Можно отправить сообщение:**

— тем, кто писал в сообщения сообществу,

— Тем, кто подписался на приложение рассылки (приложение нужно установить в сообщество) — Тем, кто подписался на любое другое приложение сообщество, которое разрешает отправку сообщений от имени сообщества

### **Зачем нам этим сообщения:**

— Более лояльная база, если диалоги инициировали сами пользователи,

Даже если мы просто собрали подписчиков в рассылку

— Полный охват, а не 10-30% от подписчиков как в постах в сообществе,

— Возможности сегментации (по городам, только тем, кто сделал репост определенной записи, и т. д.)

## **КАК И С САЙТОМ: МОЖНО НАПРЯМУЮ, А МОЖНО И ЧЕРЕЗ ГРУППУ. КАК ВЫБРАТЬ?**

— Критерии как у подписок на сообщество в сравнении с рекламой на сайт,

— То есть: бесплатные бонусы, подписки на полезности – это можно рекламировать напрямую в рассылку.

— Сложные услуги: например, подписка на спец. предложения компании нужно продвигать через сообщество

## **КАК УСТАНОВИТЬ ПРИЛОЖЕНИЕ**

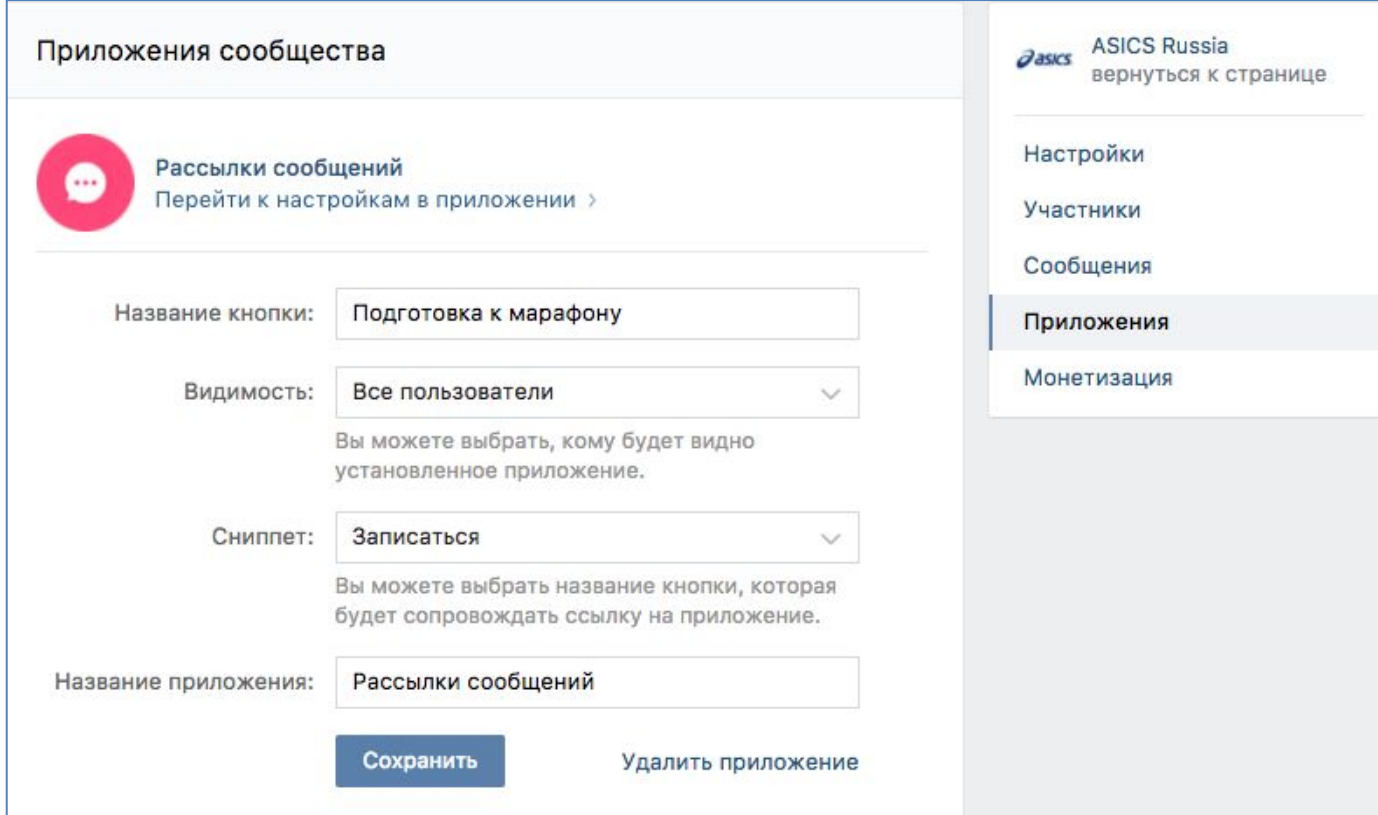

### КАК ПРИЛОЖЕНИЕ ВЫГЛЯДИТ В СООБЩЕСТВЕ

![](_page_47_Picture_1.jpeg)

### **КАК ВЫГЛЯДИТ ПОСАДОЧНАЯ СТРАНИЦЫ РАССЫЛКИ**

![](_page_48_Picture_7.jpeg)

# **КАК ПРИВОДИТЬ ЛЮДЕЙ НА ЭТУ СТРАНИЦУ**

— Прямая таргетированная реклама со ссылкой на приложение сообщества.

- В контенте давать ссылку на приложение.
- В конкурсе давать ссылку на приложение

— Призывать писать в ЛС сообщества, потом с помощью приложения Гамаюн собирать тех, кто писал в общую базу

— Если есть большая рассылка в группе без ГЕО, можно выгрузить и парсером собрать кусок с нужным ГЕО.

# ВК НАСТРОЙКИ: ПРИВЕТСТВИЕ

### Снять возражение и стеснение приветственным сообщением

### Не ок

![](_page_50_Picture_3.jpeg)

#### Бэби-клуб на Гданьской

У нас есть курсы: Бэбик, Бэби-класс, Живопись, Ментальная арифметика! Записаться на занятия можно здесь! Ждём вас!

![](_page_50_Picture_6.jpeg)

#### Спортивная мотивация

Здравствуйте. Любые вопросы вы можете задать тут. На сообщения отвечают администраторы сообщества

### **OK**

![](_page_50_Picture_10.jpeg)

#### Салон красоты Chicago 23:01

хочешь написать, но стесняешься? не стоит, мы не кусаемся: все расскажем, на вопросы ответим. пиши уже давай)

![](_page_50_Picture_13.jpeg)

#### Ради-радости: сценарии детских праздников!

Привет! Есть вопросы или сомнения? Не стесняйся. пиши. Легко и с радостью поможем в организации Вашего праздника.

На сообщения отвечают администраторы сообщества

![](_page_50_Picture_17.jpeg)

#### Спортивная одежда | DFSTORE.COM

Привет! У тебя вопрос? Не надо стесняться - задавай скорее:)

На сообщения отвечают администраторы сообщества

### **Первая рассылка.**

### **—** закреп

**—** замена приветствия:

*«Привет! Мы тебя еще не знаем, но дарим сертификат в 500 рублей на наши услуги. Приходи знакомиться;)»*

*-* (Ссылку vk.com/группа заменяем на *vk.me/группа*)

![](_page_51_Picture_5.jpeg)

Салон красоты Chicago 15 фев в 19:32

С легкой руки арт-директора Константина участники нашей группы получают скидку 500 рублей на услуги салона.

 $\cdots$ 

Как её получить? Просто напиши сюда: vk.me/salon\_chicago

\*Запишись в салон, покажи сообщение из лички на ресепшен и получи скидку 500р. Скидка предоставляется 1 раз, остаток скидки не переносится

![](_page_51_Picture_10.jpeg)

## **РЕЗУЛЬТАТ**

- 660 людей были подписаны на рассылку
- **—** треть ответили на сообщение
- **—** скидка находится в стартовом сообщении пользователи не всегда ее видят
- **—** 91 человек пришел и воспользовался скидкой на данный момент

![](_page_52_Picture_5.jpeg)

### **Виджет**

Приложение «Виджет в сообществе» Установить отсюда: *https://vk.com/kupiapp*

![](_page_53_Picture_2.jpeg)

#### -30 Друзья!

Вы же знаете, как наш арт-директор Константин любит баловать клиентов всякими бонусами и скидочками.

Но, к сожалению, до многих эта информация так и не доходит и очень расстраивает Константина.

Так вот, чтобы наверняка получить заветную скидку, напишите "+" в сообщения нашей группе. Это вот сюда divk.me/salon\_chicago

В ответ вам придет сообщение со скидкой, которое надо показать нашим админам на ресепшен.

\*скидка действует 1 раз и только для тех клиентов, кто еще ни разу ей не пользовался.

![](_page_54_Picture_6.jpeg)

### Виджет

![](_page_54_Figure_8.jpeg)

## **Как выглядит приложение в сообществе. Сбор базы напрямую через рекламу.**

![](_page_55_Picture_1.jpeg)

Рассылки сообщений - ASICS Russia

Как **ВЫГЛЯДИТ** посадочная страница рассылки

Управление приложением

#### **Zasics** ASICS Russia

Компания ASICS совместно со Школой бега Леонида Швецова запустили челлендж "Готовься к марафону вместе c ASICS".

Скачивай свой календарь тренировок на пять недель - для тех, кто уже бегает всё лето и хочет пробежать 10км и для тех, кто готовится к марафону - план подводки на забеги.

Каждый день в сториз группы АСИКС будут появляться задания на день и полезные советы по подготовке к главному беговому событию, а на ваши вопросы каждую неделю будет отвечать марафонец-рекордсмен Леонид Швецов.

Начиная с 30 августа он проведет четыре вебинара посвященных подготовке к Московскому марафону. Чтобы получить ссылку на вебинары, подпишитесь на рассылку!

Подписка на 4 вебинара по подготовке к марафону

Подписаться

## **Как делать напрямую на подписки на рассылку**

Сегментированные рекламные посты (через таргетированную рекламу)

Аудитории: бег, марафоны, ретаргетинг с сайта, аудитория лидеров мнений.

За месяц 2000 подписчиков в рассылку по себестоимости 30 рублей.

Если сравнивать с подпиской на сообщество, подписчик в рассылку стоит в 1,5-2 раза дороже.

![](_page_57_Picture_5.jpeg)

А вы к марафонам готовы?

Asics и Леонид Швецов подготовили для вас серию бесплатный вебинаров! Вместе составим план забега, поговорим об экипировке, психологической подготовке и питании!

 $\cdots$ 

![](_page_57_Figure_8.jpeg)

# Как делать через сообщество – пользователи пишут сами.

### Пользователи сами пишут в сообщество с вопросами по товарам, доставке

5:17

Зравствуйте, скажите пожалуйста доставка в беларусь как осуществляется?

![](_page_58_Picture_108.jpeg)

Кнопка «написать продавцу» в товарах настроена на сообщения сообщества.

При сборе рассылочной базы в приложении Happy Santa стоит галочка «собирать подписчиков в эту рассылку».

![](_page_58_Picture_109.jpeg)

## Как делать через сообщество – контент.

### Мы дополнительно стимулируем подписчиков задавать вопросы. Ссылка vk.me/…

![](_page_59_Picture_2.jpeg)

![](_page_59_Picture_3.jpeg)

**UMKA MALL - товары из Китая в России** 22 авг в 10:16

Нам тут пришло сообщение, что в заказе по акции не оказалось подарочной колонки. Так бывает, когда товары идут с разных складов и получается 2 посылки.

 $-0.01$ 

Отзовитесь, кто уже получил посылки, все в порядке с комплектностью?

Если вы не получили посылку и не имеете представления, где она находится, пишите в сообщение сообществу: https://vk.me/umka\_mall

![](_page_59_Picture_8.jpeg)

## Как делать через сообщество – контент

 $\sim$   $\sim$ 

UMKA MALL - товары из Китая в России 4 авг в 8:55

91

umko

[ Все хотят узнавать про акции первыми! [7] У нас акции - это не мнимые выгоды и небольшие скидки. Проходят они с размахом, но очень уж быстро. На всех не хватает Чтобы вам точно хватило, подписывайтесь на рассылку!

![](_page_60_Picture_3.jpeg)

Подпишитесь на нашу рассылку Открыть Приложение Нравится 13 Комментировать 12 **◎ 27K**  Мы дополнительно стимулируем подписчиков подписываться на рассылку после акции.

![](_page_60_Picture_6.jpeg)

## Как делать через сообщество - конкурсы

#### Итого:

Тяжело мотивировать пользователей подписаться на коммерческую рассылку.

Выход – конкурс: Одно из условий конкурса - подписка на рассылку.

#### Статистика записи

Охват записи [?]

◎ 85715

8151 / 53832 / 37334 подписчиков / виральных / рекламных

1365 переходов в группу 811 вступлений в группу 1611 переходов по ссылке

#### Обратная связь

![](_page_61_Picture_10.jpeg)

Количество отметок «Мне нравится», репостов и комментариев.

5 скрытий 0 жалоб 3 скрытия всех записей

![](_page_61_Picture_99.jpeg)

ALL - товары из Китая в России 21:37

Умка устраивает конкурс! \*\*

#### Условия:

- 1. Вступите в нашу группу и сделайте репост этой записи.
- 2. Подпишитесь на наши акции: vk.com/app5748831\_-67809549

У нас будет целых 3 победителя. Они получат подарки, которые вы сами выбрали:

 $-0.0$ 

- 1. КВАДРОКОПТЕР SYMA X5SW ЧЕРНЫЙ (umkamall.ru/12789)
- 2. ТЕЛЕФОН DOOGEE SHOOT 2 ЧЕРНЫЙ (umkamall.ru/12021)
- 3. ЭКШН-КАМЕРА BESSKY SJ5000 (umkamall.ru/10159)

Победителей определим рандомом 27-го сентября после 21:00. Умка желает всем удачи!

![](_page_61_Picture_24.jpeg)

![](_page_62_Picture_0.jpeg)

UMKA MALL Women sanvcs saxpennexa 16 сен в 17:34

 $\sim$  1.0  $\pm$ 

**ВНИМАНИЕ: КОНКУРС!** 3 счастливчика получат обалденные призы:

1 MecTo - Pobor-nunecoc https://umkamall.ru/11334 Умный помощник в нелёгком деле уборки - робот-пылесос Seebest D720. Захотели позвать гостей, а пол не идеален? Задайте время и эта чудо-штука вой сделает за вас и не перевернётся где-нибудь на пороге. Сам заряжается, очищает даже пятна и укромные уголки.

2 Mecho - Maccaxep https://umkamalt.ru/10359 Компактный, согревающий, простой в применении массажёр доставит большое удовольствие всем любителям массажа. Спина, ноги, шея и даже запястья будут довольны!

3 место - Комплект постельного белы https://umkamall.ru/12816 Сон как на облаке - это про Naturelife 3DO, 100% клопок, экологически чистая, дышащая ткань и оригинальные расцветки.

Vonceys - scero 3 knysta! 1) Betynwte a rpynny https://vk.com/umkamaliwomen и еделайте репост этой записи 2) Подпишитесь на наши акции https://vk.com/app5748831\_-153136698

Победителей определим рандомом 1 октября после 21:00. UMKA желает всем удачи!

![](_page_62_Picture_9.jpeg)

## Воронка с розыгрышем

### 76000 кликов

25000 подписок в группу 7000 подписок в рассылке

# Что делать с собранной базой?

![](_page_63_Picture_1.jpeg)

#### Рассылаем:

- новости, новые коллекции,
- вовлекающие посты ради новых комментариев,
- акции, распродажи, спец. предложения,
- -сегментированные предложения.
- дайджесты,
- конкурсы,
- поддерживаем другие свои соц. сети,

![](_page_63_Picture_10.jpeg)

### -Оцениваем:

- клики по утм-меткам,
- клики по сокращенной ссылке через vk.cc,
- комментарии,
- ответы на сообщения,
- охваты разосланых постов (если
- отсылали ссылку).

![](_page_63_Picture_18.jpeg)

**Частота рассылки**: не чаще раза в неделю

![](_page_64_Picture_0.jpeg)

## **ЖДУ ВАШИХ ВОПРОСОВ**

Моя группа: vk.com/nastroika\_reklamy Я в ВК: vk.com/promopost\_queen

![](_page_65_Picture_0.jpeg)